# **CENTRO ESTADUAL DE EDUCAÇÃO TECNOLÓGICA PAULA SOUZA FACULDADE DE TECNOLOGIA DE BOTUCATU CURSO SUPERIOR DE TECNOLOGIA EM LOGÍSTICA**

**ARTHUR MAROLLA PEPPE**

# **UTILIZAÇÃO DO SOFTWARE ARENA PARA ANÁLISE DE UM SISTEMA DE ATENDIMENTO COMERCIAL AUTOMOTIVO**

Botucatu-SP Dezembro – 2013

# **CENTRO ESTADUAL DE EDUCAÇÃO TECNOLÓGICA PAULA SOUZA FACULDADE DE TECNOLOGIA DE BOTUCATU CURSO SUPERIOR DE TECNOLOGIA EM LOGÍSTICA**

**ARTHUR MAROLLA PEPPE**

# **UTILIZAÇÃO DO SOFTWARE ARENA PARA ANÁLISE DE UM SISTEMA DE ATENDIMENTO COMERCIAL AUTOMOTIVO**

Orientador: Prof. Esp. Luiz Eneias Zanetti Cardoso

Trabalho de Conclusão de Curso apresentado à FATEC - Faculdade de Tecnologia de Botucatu, para obtenção do título de Tecnólogo no Curso Superior de Logística.

Botucatu-SP Dezembro – 2013

### **AGRADECIMENTOS**

*Agradeço em especial ao meu amigo, orientador e professor Luiz Eneias Zanetti, pelas horas dedicadas a transmitir seus conhecimentos e por toda sua atenção para concretização deste trabalho.*

*Agradeço a minha amiga, companheira e noiva Nathalia Cavaliere, pela sua grande ajuda, paciência, amor e incentivo durante toda a faculdade e em especial durante o TCC.*

*. Ao amigo Fernando Demez, pela amizade e ajuda ao longo desses anos de faculdade.*

*Agradeço a todos que colaboraram para que este trabalho fosse realizado, pela confiança, generosidade e disponibilidade de tempo.*

#### **RESUMO**

Com a chegada de veículos de alta tecnologia e sofisticação, a um preço muito mais acessível e com condições de crédito facilitadas, o setor automotivo consta em um cenário positivo, forçando as montadoras nacionais a buscarem estratégias para não ficarem para trás. Não distante dessa realidade as autopeças precisam se esforçar para acompanhar o desenvolvimento do setor, para suprir as montadoras e atender ao mercado de distribuidores. Devido à quantidade de veículos que são lançados por ano, a aquisição de algumas peças de reposição automotiva são complicadas e quando são encontradas, os prazos de entrega são muito altos, além do preço abusivo. Atualmente as oficinas mecânicas encontram dificuldades nos atendimentos devido a quantidade de veículos nas ruas e os principais problemas são falta de mão de obra qualificada, faltam equipamentos e ferramentas modernas, sendo que o tempo de atendimento pode ser o diferencial entre a maturidade e decadência da empresa. Objetivouse por meio do *software Arena Basic Simulation,* demonstrar a realidade de uma empresa do ramo de oficina mecânica, como suas atividades produtivas, a fim de identificar possíveis gargalos no sistema, auxiliando assim a gestão de recurso.

**PALAVRAS-CHAVE:** Autopeças. Importados. Montadoras. Oficinas

#### **ABSTRACT**

Due to high technology and sophistication car production at a more affordable price and eased credits, automotive sector is in a positive scenario pushing national automakers to seek for new strategies to not fall behind. Within the same context are the auto piece companies which are struggling to follow the sector development in order to feed automaker companies as well as to attend car stores. Due to the quantity of vehicles which are launched yearly the purchase of some car pieces become difficult and when it is possible to find them the prices are abusive and deadlines are lengthy. Currently car workshops have difficulties in servicing clients due to the high number of cars in the market. They are also facing lack of qualified manpower as well as lack of equipment and modern tools. Another crucial factor is the servicing time which may be the differential between maturity and company's decay. It was aimed, through Arena Basic Simulation software to show the reality of a company in the car workshop area within its production activities in order to identify bootlenecks in the system thus helping management.

**Keywords:** Car piece. Imported. Automakers. Car workshop

# **LISTA DE FIGURAS**

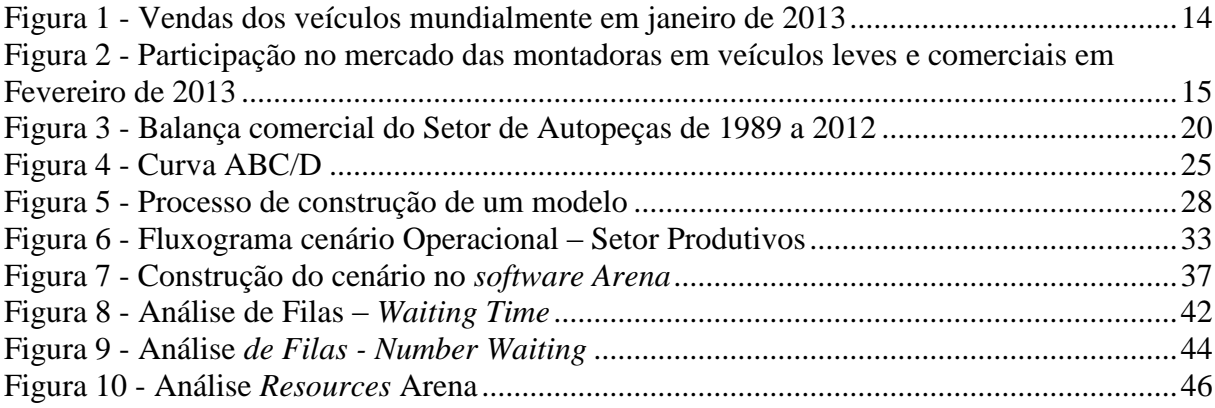

# **LISTA DE TABELAS**

# Página

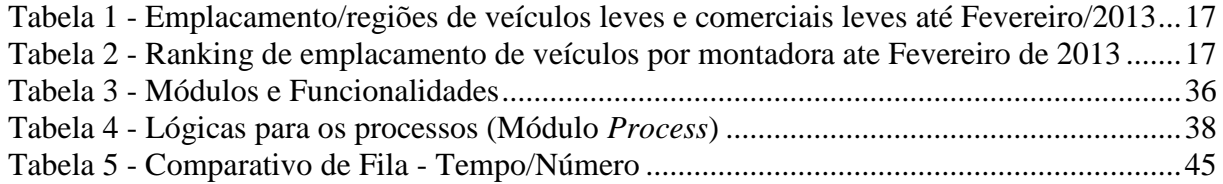

### **LISTA DE ABREVIATURAS E SIGLAS**

- ABDI Agencia Brasileira de Desenvolvimento Industrial
- ABEIVA associação brasileira das empresas importadoras de veículos
- ABRIVE Associação Brasileira de Reparadores Independentes
- AEDB Associação Educacional Dom Bosco
- ANDAP Associação Nacional de Distribuidores de Peças
- ANFAVEA Associação Nacional dos Fabricantes de Veículos Automotores Brasil
- CAPS Centro automotivo Porto Seguro
- CNM/CUT Confederação Nacional dos Metalúrgicos
- DETRAN Departamento Estadual de Trânsito
- FENEBRAVE Federação Nacional da Distribuição de Veículos Automotores
- GM Chevrolet
- IBGE Instituto Brasileiro de Geografia e Estatística
- IQA Instituto da qualidade automotiva
- IPI Imposto sobre Produtos Industrializados
- O.S Ordem de serviço
- PIB Produto Interno Bruto
- RENAVAM Registro Nacional de Veículos Automotores
- SICAP Sindicato do Comercio Atacadista Importador, Exportador de Peças e Rolamentos e Acessórios e Componentes para Indústria e para Veículos do estado de São Paulo.
- SEBRAE/RJ Serviço Brasileiro de Apoio as Micro e Pequenas Empresas Rio de Janeiro
- SEBRAE/SC Serviço Brasileiro de Apoio as Micro e Pequenas Empresas Santa Catarina

SINCOPEÇAS - Sindicato do Comércio Varejista de Peças e Acessórios para Veículos no Estado de São Paulo

SINDIPEÇAS - Sindicato Nacional da Indústria de Componentes para Veículos Automotores SINDIREPA-SP - Sindicato da Indústria de Reparação de Veículos e Acessórios do Estado de São Paulo

VW - Volkswagen

# **LISTA DE SÍMBOLOS**

*® -* Marca Registrada

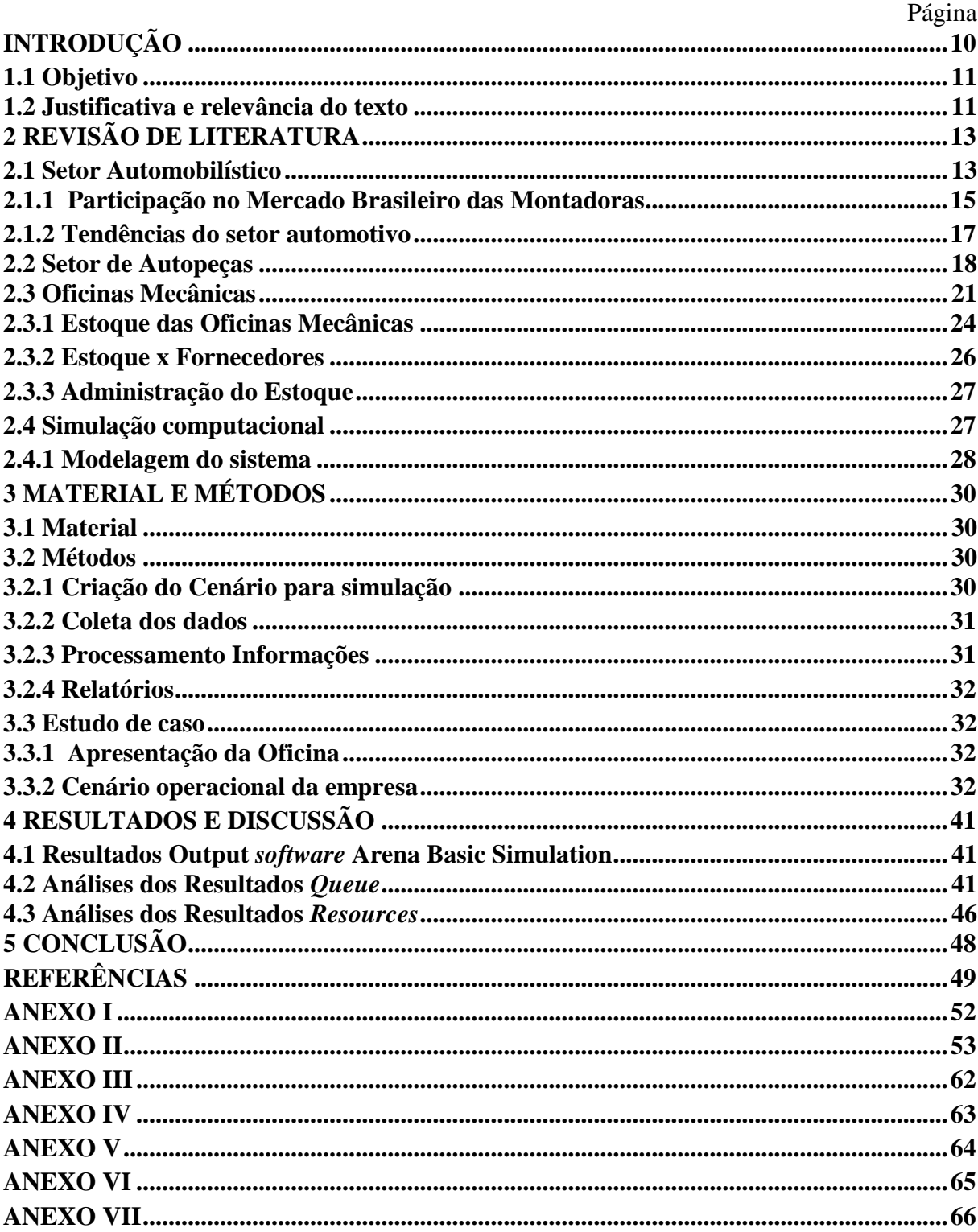

# **SUMÁRIO**

## <span id="page-10-0"></span>**INTRODUÇÃO**

Um grande parâmetro de aferição de desenvolvimento econômico regional pode ser apresentado pelo comparativo da massa de veículos na região centro-oeste paulista. Segundo o Departamento Estadual de Trânsito (DETRAN, 2013) a frota de veículos no interior de São Paulo aumentou 6% no ano de 2012 em relação a 2011, o número foi maior que o registrado na capital paulista: 2%.

Somente em Botucatu, segundo dados do Instituto Brasileiro de Geografia e Estatística (IBGE, 2013) existem atualmente 76.341 veículos, sendo que 50.155 são carros e esse número aumenta cada vez mais com as facilidades encontradas para se adquirir um veículo próprio, além da globalização que permitiu a abertura dos mercados consumidores a veículos asiáticos que ofertam com valores muito baixos e condições facilitadas, assim, a quantidade de veículos tende a crescer ao longo do tempo, demandando cada vez mais de amparo mecânico preventivo e corretivo.

Em Botucatu há cerca de 100 oficinas mecânicas, sendo que muitas delas são estabelecidas em garagens ou galpões improvisados e tem a capacidade de atendimento com alto padrão de qualidade.

Porém, oficinas especializadas, mesmo com o alto padrão de atendimento, se encontram com dificuldades na hora de se organizarem para o atendimento, devido à demanda por serviços diversos, tempos demandados desuniformes e também a dificuldade de obtenção de certas peças para reposição, criando filas dentro das oficinas e desconforto aos clientes.

Em veículos mais antigos as reparações são feitas com maior facilidade já que os mesmos têm poucos componentes eletrônicos e mais partes mecânicas e praticamente qualquer profissional de mecânica é suficientemente capaz de solucionar o problema.

Contudo, devido ao avanço tecnológico dos carros, muitas oficinas encontram dificuldades na hora da reparação, fazendo com que os carros aguardem muito tempo até a solução do problema, algumas empresas já fornecem equipamentos de ultima geração para a identificação de problemas como os *Rasthers,* que são scanners capazes de identificar os problemas de injeção, ignição, elétricos e funcionamento eletrônico do motor com precisão e rapidez.

Além disso, o estoque de peças de uma oficina mecânica é o fator fundamental para o rápido atendimento e assim satisfação do cliente, porém, tem suas desvantagens, pois inviabiliza a rotatividade do capital e torna-se passível de perdas com obsolescência de produtos, necessitando de uma gestão presente e eficiente, que pondere as vantagens e desvantagens para melhor dimensionar o estoque.

Devido à grande concorrência gerada pela globalização, hoje em dia há muitas redes de apoio às oficinas, que auxiliam com peças a pronta entrega, informações técnicas, equipamentos, consultorias e treinamentos, sendo que cada pequena melhoria pode ser o diferencial eficaz da empresa.

Por meio de simulações de chegadas e tipos de atendimentos e possível prever algumas situações, como falta de peças para reposição ou filas de espera para os atendimentos, auxiliando na gestão.

### <span id="page-11-0"></span>**1.1 Objetivo**

.

Por meio da utilização do *software Arena Basic Simulation,* uma ferramenta de simulação, que possibilita a criação de cenários logísticos, baseando-se nas atividades produtivas da empresa, visa-se identificar possíveis deficiências e encontrar alternativas para melhor dispor o atendimento dentro do sistema , de forma a possibilitar melhoras nos serviços realizados, agilizando todo o processo e com isso reduzir filas e os atrasos, visto que essas atividades muitas vezes tornam-se um gargalo na empresa ou seja Encontrar alternativas complementares para a gestão empresarial, através de simulação logística computacional.

#### <span id="page-11-1"></span>**1.2 Justificativa e relevância do texto**

A diferença no atendimento é o requisito básico para as empresas, e no ramo automotivo não é diferente, assim, estudos que viabilize adequações no sistema possibilitará melhorias, como agilidade nos processos e reduções de atividades que não agregam valor, permitirá reais benefícios empresariais.

Prever situações e evitar filas são alguns dos principais problemas encontrados pelas oficinas, face ao constante crescimento da frota de veículos, também dificuldades na hora de se organizarem para o atendimento. Dessa forma, este estudo possibilitará amparo nas tomadas de decisões em nível operacional e gerencial, com o objetivo de reduzir o tempo de espera para atendimento e a otimização dos processos internos, visando o aumento da produtividade e assim, lucratividade da empresa.

## <span id="page-13-0"></span>**2 REVISÃO DE LITERATURA**

#### <span id="page-13-1"></span>**2.1 Setor Automobilístico**

O setor automotivo destaca – se como um dos símbolos da indústria mundial segundo Damasceno e Valente (2010), o setor gera importantes feitos multiplicadores na economia, levando em consideração a geração de novos empregos, as inovações tecnológicas, às importações e exportações, tributos, produção, consumo, renda o setor de autopeças, além de serviços relacionados com o segmento automotivo.

O setor automobilístico passou por importantes mudanças nos últimos trinta anos segundo Damasceno e Valente (2010), o predomínio tecnológico e comercial que era dos Estados Unidos, atualmente se encontra ameaçado pelas montadoras europeias e principalmente pelas Japonesas.

De acordo com Ferreira citado por Confessor (2012) o desenvolvimento e produção dos veículos têm passado por transformações relevantes, essas mudanças estão relacionadas a um intenso processo de reestruturação produtiva e organizacional, das quais se destacam a inserção acelerada dos japoneses no setor automotivo a partir da década de 70, com o lançamento de veículos com menor custo, de forma mais eficiente e mais ágil do que suas concorrentes.

Segundo a Agencia Brasileira de Desenvolvimento Industrial, (ABDI, 2009)

A indústria automotiva é uma das mais internacionalizadas cadeias produtivas que se conhece e o Brasil têm ganhado, nos últimos anos, uma relevância gradativa neste setor, seja pelo potencial de seu mercado, seja por uma competência tecnológica que pode ser considerada a maior entre os países que não possuem montadoras nacionais de porte. Ocorre, porém, que a ameaça representada pela indústria chinesa, coreana e de países do leste europeu – por exemplo, obriga o país a pensar em estratégias e ações que reposicione o setor automotivo tanto nos aspectos ligados diretamente à produção como no que diz respeito à ampliação da capacidade de projetar produtos e

sistemas com condições de se impor nos mercados de produtos voltados para as condições brasileiras e aqueles semelhantes à nossa. (ABDI, 2009, p.8 )

O setor automotivo brasileiro encontra-se em um cenário positivo e de acordo com a Associação Nacional dos Fabricantes de Veículos Automotores - Brasil (ANFAVEA), o inicio do ano apresentou um clima favorável e projeções de crescimento do Produto Interno Bruto (PIB), aliadas a investimentos que são anunciados para o pais, cria condições para que o setor alcance condições necessárias para alcançar os volumes previstos no mercado interno.

O mês de Janeiro de 2013 começou em alta com as vendas segundo a Confederação Nacional dos Metalúrgicos (CNM/CUT) citado pela ANFAVEA, as vendas de veículos, totalizaram 311,5 mil unidades: 16,1% acima do volume de igual mês do ano passado, mas 13,3% de queda na comparação com dezembro de 2012, explicada pela tradicional movimentação sazonal do período.

Em 2013, segundo a Federação Nacional da Distribuição de Veículos Automotores (FENEBRAVE) (2013) a China iniciou o ano como líder no setor automotivo com mais de 1,8 milhões de carros vendidos, é seguido por EUA, Japão e Brasil, os dados chineses incluem apenas veículos de passeio, para o restante dos países os números englobam carros comerciais e leves, conforme a figura 1.

<span id="page-14-0"></span>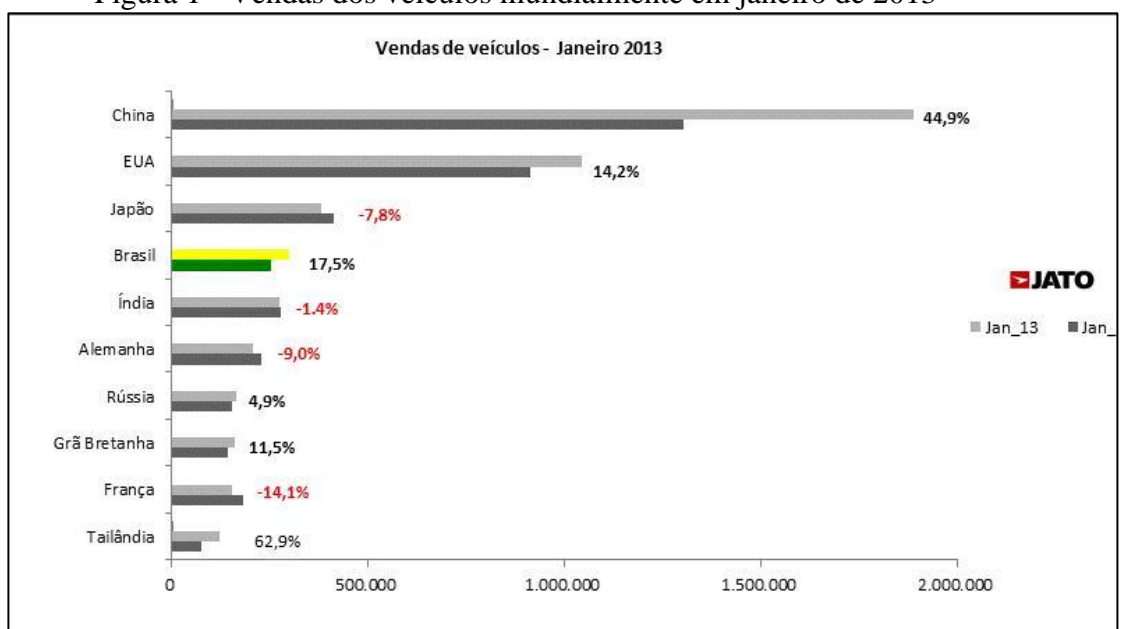

Figura 1 - Vendas dos veículos mundialmente em janeiro de 2013

Fonte: Jato Dynamics do Brasil (2013)

#### <span id="page-15-1"></span>**2.1.1 Participação no Mercado Brasileiro das Montadoras**

A indústria automotiva para Scarvada, Barbosa e Hamacher citados por Confessor (2012, p.9) esta passando por um processo diversificação e segmentação do mercado. A redução do ciclo de vida dos veículos além da variedade de modelos e combinações atribuídos aos clientes. Deixou o mercado consumidor mais exigente e seletivo, a indústria automotiva passou por grandes períodos de fusões e aquisições.

Além desses aspectos, para Damasceno e Valente (2010):

Uma série de fusões, aquisições e participações acionárias internacionais tem mudado o perfil do mercado automotivo, de forma que se verifica uma crescente redução e concentração do número de fabricantes. Em consequência, os fluxos de investimento estrangeiro nesse segmento, tanto intra países desenvolvidos quanto entre países desenvolvidos e países em desenvolvimento, tornaram-se expressivos. (Damasceno e Valente, 2010)

Segundo Dias citado por Confessor (2012, p.26) "o acirramento da competição entre as empresas do setor automotivo, o tempo destinado ao desenvolvimento de um novo produto passa a ser um fator critico, uma vez que interessa colocar os novos produtos a disposição do mercado antes que a concorrência o faça," conforme Figura 2.

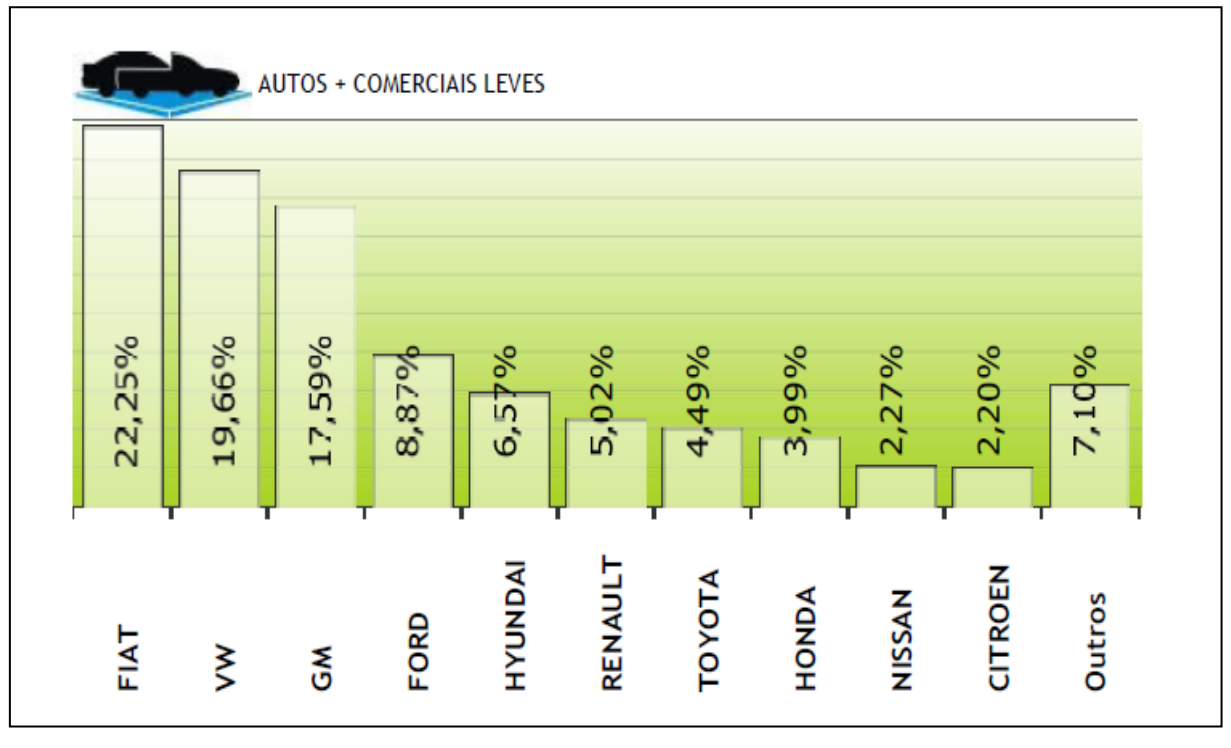

<span id="page-15-0"></span>Figura 2 - Participação no mercado das montadoras em veículos leves e comerciais em Fevereiro de 2013

Fonte: FENEBRAVE 2013

Para Confessor (2012, p.26) "é cada vez maior a competição entre montadoras automotivas, que buscam lançar novos modelos a fim de atender aos diversos nichos de consumidores.".

O mercado de carros se tornou mais competitivo com a chegada de novas marcas importadas, e com estratégias de marketing muito forte, as montadoras tradicionais vão ter encontrar soluções alternativas se não quiserem perder seu espaço devido ao aumento da renda e credito fácil, os clientes já buscam por carros com novo conceito e alta tecnologia, os importados, conforme Figura 3 e Tabela 1 e 2 pode –se observar a participação de veículos de que foram emplacados no começo do ano de 2013 por modelo, montadora e nas diferentes regiões do Brasil.

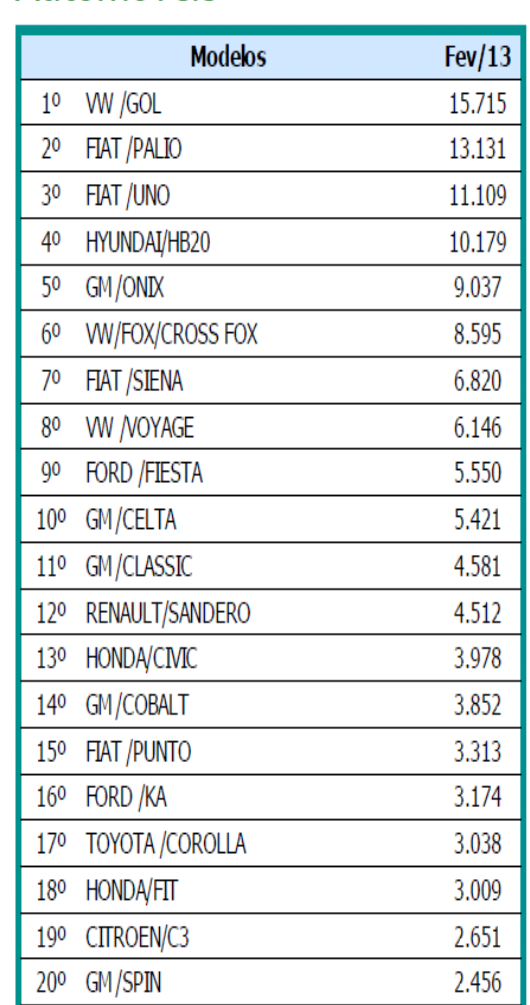

Automóveis

Figura 3 - Ranking de emplacamento veículos até Fevereiro de 2013

# **Comerciais Leves**

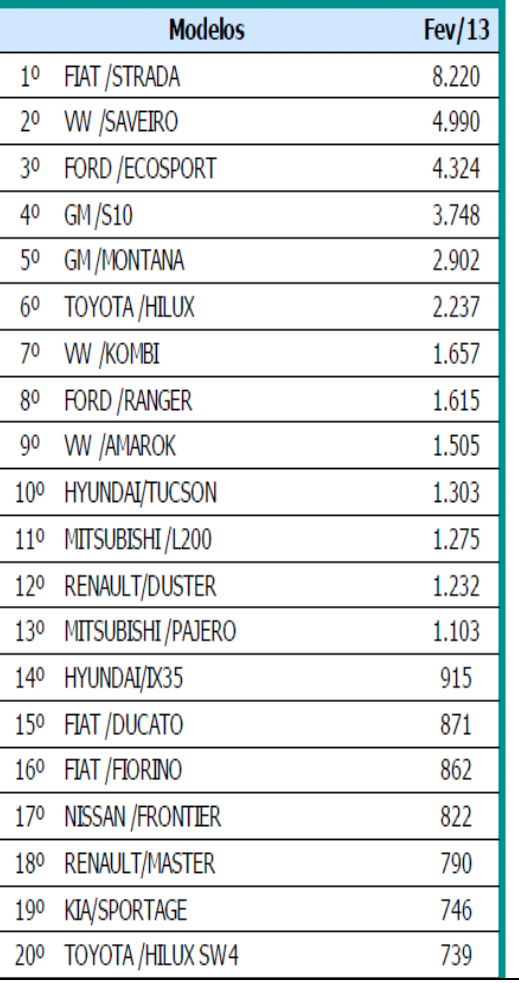

Fonte: Adaptado de FENEBRAVE 2013

| TUOVIU T<br><b>Emphavaments response avere letters to les electronics</b> to les and to letters 2015 |        |                 |              |                |        |  |  |  |
|----------------------------------------------------------------------------------------------------|--------|-----------------|--------------|----------------|--------|--|--|--|
| <b>MES/REGIÃO</b>                                                                                    | Centro | <b>Nordeste</b> | <b>Norte</b> | <b>Sudeste</b> | Sul    |  |  |  |
|                                                                                                    | Oeste  |                 |              |                |        |  |  |  |
| <b>Jan.2013</b>                                                                                      | 10,60% | 16,89%          | 4,33%        | 48,81%         | 19,37% |  |  |  |
| <b>Fev.2013</b>                                                                                      | 10,53% | 15,72%          | 4,65%        | 49,81%         | 19,30% |  |  |  |
| ___                                                                                                  |        |                 |              |                |        |  |  |  |

<span id="page-17-0"></span>Tabela 1 - Emplacamento/regiões de veículos leves e comerciais leves até Fevereiro/2013

Fonte: Adaptado de FENEBRAVE 2013

<span id="page-17-1"></span>Tabela 2 - Ranking de emplacamento de veículos por montadora ate Fevereiro de 2013

| <b>MODELOS</b>             | <b>QUANTIDADE</b> | <b>PARTICIPAÇÃO</b> |
|----------------------------|-------------------|---------------------|
| $1^\circ$ Fiat             | 120.115           | 23,13%              |
| 2° Volkswagen (VW)         | 104.627           | 20,15%              |
| $3^{\circ}$ Chevrolet (GM) | 92.166            | 17,75%              |
| $4^\circ$ Ford             | 46.932            | 9,04%               |
| 5° Hyundai                 | 29.170            | 5,62%               |
| $6^\circ$ Renault          | 23.338            | 5,47%               |
| 7° Toyota                  | 21.910            | 4,22%               |
| 8° Honda                   | 16.391            | 3,16%               |
| 9° Nissan                  | 12.513            | 2,41%               |
| $10^{\circ}$ Citroen       | 10.994            | 2,12%               |
| 11° Peugeot                | 8.787             | 1,69%               |
| 12° Mitsubishi             | 8.164             | 1,57%               |
| 13° Kia                    | 4.566             | 0,88%               |
| 14° Jac Motors             | 2.964             | 0,57%               |
| 15° Mercedes Benz          | 1.767             | 0,34%               |
| 16° Land Rover             | 1.425             | 0,27%               |
| $17^\circ$ BMW             | 1.248             | 0,24%               |
| 18° Suzuki                 | 942               | 0,18%               |
| 19° Audi                   | 911               | 0,18%               |
| $20^{\circ}$ Chery         | 690               | 0,13%               |

Fonte: Adaptado de FENEBRAVE 2013

#### <span id="page-17-2"></span>**2.1.2 Tendências do setor automotivo**

Tendências podem ser definidas segundo a ABDI (2009) como,

Direcionamentos ou vetores que possuem certa força e durabilidade e cujo conjunto vai indicar como o setor vai se comportar no futuro. São forças restritivas e/ou propulsoras que criam uma trilha de desenvolvimento futuro para o setor e cujo desenvolvimento pode gerar cenários mais otimistas, realistas ou pessimistas. (ABDI, 2009)

 O mercado automotivo segundos dados da ABDI (2009) identifica que as tendências para os próximos 25 anos são veículos mais compactos, eficientes e silenciosos, os veículos elétricos, as novas forma de abastecimento (biocombustíveis, GNV, elétricos e hidrogênios), projetos de veículos com apelo "verde", a China avança como líder mundial na fabricação de veículos, a venda de veículos cresce nos países emergentes, o fornecimento de petróleo continua com instabilidade e montadora Brasileira emerge e ganha presença internacional.

As tendências de Tecnologia dos próximos 25 anos para o setor automotivo, segundo ABDI (2009) são a redução do tempo e custos para o desenvolvimento de novas tecnologias e melhora da qualidade das peças como por exemplo: baterias mais eficientes e acessíveis para os veículos elétricos, aumento da interação homem com o veiculo, sistemas mais avançados de segurança para reduzir acidentes e seus efeitos e o designer cada vez mais futurísticos.

Segundo a ABDI (2009) As tendências identificadas para o cenário político e institucional nos próximos 25 anos são:

> 1. Legislação prioriza produção vinculada à redução do impacto ambiental (ex. veículos com taxas de emissão menores e seguindo os parâmetros europeus);

> 2. Intensificação das restrições ambientais devido aos problemas do efeito estufa e das mudanças climáticas;

> 3. Políticas rígidas de regulação e legislação estimulam a evolução tecnológica para solucionar problemas de congestionamento, emissões, segurança e resíduos;

> 4. Sistemas de taxação para racionalizar períodos de alto congestionamento se intensificam: populações passam a depender mais do transporte público e veículos são mais usados no fim de semana. (ABDI, 2009 p.29)

#### <span id="page-18-0"></span>**2.2 Setor de Autopeças**

O setor de autopeças caracteriza – se segundo Netto e Motta (2006) "pela presença de diversas empresas de diversas dimensões e características distintas " , e não possui uma estrutura como a das montadoras de automóveis, mas existe uma concentração de empresas de maior porte e dada essas empresas se tornam parceiras estratégicas das montadoras fornecendo diversas peça.

Até o inicio dos anos 90 a estratégia das montadoras com os fornecedores era baseada na ideia de estocagem e segundo Nabas e Payes citados por Confessor (2012, p. 17). Com a abertura do mercado, mudou-se a estratégia e passou-se a utilizar o sistema *Just in time*, assim as montadoras recebem ou pretendem receber as peças no momento da produção do carro, passando a dividir a responsabilidade com as autopeças, e também repartir o lucro com o aumento das vendas. Essa estratégia visava diminuir custos com transportes e aumentar sua eficiência.

O Brasil atualmente é uma plataforma atrativa para o desenvolvimento e produção local e de acordo com a ABDI citada por Confessor (2012, p.15) se comparado com países emergentes, possuímos infra estrutura e situação política econômica estável para a ampliação do mercado interno, além da disponibilidade de mão de obra qualificada tanto nas autopeças quanto nas montadoras. Além das autopeças nacionais que tem características similares as europeias, que se relacionam facilmente com as matrizes das montadoras durante as etapas de negociação e o desenvolvimento de produtos.

Segundo Netto e Motta (2006),

O setor de autopeças se caracteriza pela presença de diversas empresas de dimensões e características distintas, podendo, assim, ser classificado como um ramo heterogêneo. Apesar de não possuir uma estrutura de mercado tão concentrada quanto à das montadoras de automóveis, pode-se afirmar que existe uma relativa concentração de empresas de maior porte. Dada a crescente tendência de terceirização de atividades no setor, as empresas fornecedoras se tornaram parceiros estratégicos para as montadoras, muitas vezes fornecendo módulos completos de veículos. (Netto e Motta, 2006, XXVI ENEGEP)

Existem dois tipos de empresa no segmento de autopeças, segundo Netto e Motta (2006), as de grande porte que fornecem produtos e itens de alta complexidade e cuja performance é mais crítica para os negócios da montadora e as de menor porte que participam com itens de menos complexidade e performance a montadora. O nível de criticidade pode ser associado com o potencial de lucros causados pelas falhas no fornecimento, cintos de seguranças podem ser menos críticos do que um sistema de ar condicionado.

De acordo com os associados ao Sindicato Nacional da Indústria de Componentes para Veículos Automotores (SINDIPEÇAS, 2013), o setor em 2012 empregou 218,4 mil trabalhadores e registrou um faturamento de US\$ 41,8 Bilhões, sendo 69,3% em vendas para montadoras, 14,7% para reposição, 8,6% para exportação e 7,4% nas vendas intrassetoriais conforme figura 3.

<span id="page-20-0"></span>

| Ano / Year | Exportações / Exports | $\%$    | Importações / Imports | $\%$    | Resultado / Balance |
|------------|-----------------------|---------|-----------------------|---------|---------------------|
| 1989       | 2.119.675.707         |         | 708.221.119           |         | 1.411.454.588       |
| 1990       | 2.126.727.903         | 0,3     | 837.110.975           | 18,2    | 1.289.616.928       |
| 1991       | 2.047.821.392         | $-3.7$  | 843.816.952           | 0.8     | 1.204.004.440       |
| 1992       | 2.312.176.500         | 12.9    | 1.059.915.322         | 25,6    | 1.252.261.178       |
| 1993       | 2.665.107.199         | 15.3    | 1.549.494.210         | 46.2    | 1.115.612.989       |
| 1994       | 2.985.632.635         | 12,0    | 2.072.964.990         | 33.8    | 912.667.645         |
| 1995       | 3.262.094.472         | 9,3     | 2.789.352.105         | 34,6    | 472.742.367         |
| 1996       | 3.509.535.718         | 7,6     | 3.422.610.038         | 22.7    | 86.925.680          |
| 1997       | 4.041.541.433         | 15,2    | 4.394.121.647         | 28.4    | $-352.580.214$      |
| 1998       | 4 031 311 521         | $-0.3$  | 4.175.008.883         | $-5.0$  | $-143.697.362$      |
| 1999       | 3.597.815.662         | $-10.8$ | 3.924.541.978         | $-6.0$  | $-326.726.316$      |
| 2000       | 3.831.256.115         | 6,5     | 4.321.240.092         | 10.1    | $-489.983.977$      |
| 2001       | 3.687.277.521         | $-3,8$  | 4.299.838.715         | $-0.5$  | $-612.561.194$      |
| 2002       | 3.907.631.193         | 6,0     | 4.054.486.890         | $-5.7$  | $-146.855.697$      |
| 2003       | 4.813.878.819         | 23.2    | 4.399.403.117         | 8,5     | 414.475.702         |
| 2004       | 6.084.701.245         | 26.4    | 5.687.165.291         | 29.3    | 397.535.954         |
| 2005       | 7.521.871.732         | 23.6    | 6.752.284.337         | 18.7    | 769.587.395         |
| 2006       | 8.841.556.750         | 17.5    | 6.973.393.758         | 3,3     | 1.868.162.992       |
| 2007       | 9.282.008.340         | 5,0     | 9 434 259 235         | 35,3    | $-152.250.895$      |
| 2008       | 10.211.124.211        | 10.0    | 12.913.507.183        | 36.9    | $-2.702.382.972$    |
| 2009       | 6.735.187.245         | $-34.0$ | 9.121.860.918         | $-29.4$ | $-2.386.673.673$    |
| 2010       | 9.590.663.705         | 42,4    | 13.147.191.417        | 44,1    | $-3.556.527.712$    |
| 2011       | 11.124.459.592        | 16,0    | 15.773.736.499        | 20.0    | $-4.649.276.907$    |
| 2012       | 10.471.292.734        | $-5,9$  | 16.258.722.111        | 3,1     | $-5.787.429.377$    |

Figura 3 - Balança comercial do Setor de Autopeças de 1989 a 2012

Fonte: MDIC – Ministério do Desenvolvimento Indústria e Comercio 2012

Para o Senhor Frederico dos Ramos, Presidente da Associação Nacional de Distribuidores de Peças, (ANDAP) citado por Doretto (2006, p.500) "Na industrialização do Brasil tínhamos montadoras como empresas internacionais e fabricantes de autopeças como nacionais", mas com a abertura do mercado as importações vieram a concorrência com os produtos estrangeiros, e com a chegada das empresas multinacionais cuja economia de escala é maior, acirrou a competição dificultando a sobrevivências das autopeças nacionais.

Segundo Luiz Norbeto Paschoar, Presidente do Grupo Dpascoal citados por Doretto (2006, p.500) a indústria nacional estava tranquila enquanto atuava com o mercado fechado, mas quando o mercado abriu para os produtos importados, evidenciou – se um contraste muito grande entre os custos das peças nacionais para as importadas chegando a custar até 5 vezes mais caro, e "a adaptação do setor para alcançar o preço dos importados trouxe problemas financeiros acrescidos, alem dos custos industriais brasileiros, através da elevação dos juros" (Doretto, 2006 p.500)

Newton Chiaparini da empresa Sabó citados por Doretto (2006, p.500) as empresas enquanto atuavam em território protegido, se preocupavam muito pouco com investimentos técnicos e financeiros, as empresas do setor viviam dos altos e baixos da economia nacional, mas quando as taxas de importação baixaram e os fabricantes de autopeças foram jogados na competição mundial, precisaram de mudanças radicais, investimentos como tecnologia e produtividade se tornaram prioridade.

A concentração do oligopólio da empresa de autopeças segundo Fusco (2009, p288) "possibilita aos fornecedores, hoje com muito mais capacidade de investimento e tecnologia, exerce mais poder de negociação com todas as montadoras", Fusco (2009, p.288) cita Wonnacott (1985, p.410) quanto maiores o incentivo para essas empresas, maior é a vantagem do poder de marcado. "Quanto maior a empresa se torna, através da compra e absorção de seus concorrentes, maior o seu poder de estabelecer preços sem se preocupar com seus concorrentes."

A concentração de autopeças no Brasil favorece em muitas circunstâncias, seu poder de negociação com as montadoras, segundo Fusco (2005), mas há dificuldades na negociação de preços com os fornecedores de autopeças, pelo caráter oligopsônio do setor, que torna as autopeças altamente dependentes das montadoras, já que 60% do mercado comprador das autopeças são as montadoras.

A obtenção de conhecimento é outra forma de acumulo de poder potencial por partes das autopeças, para Fusco (2009, p.288) os conhecimentos adquiridos são desde *design*, montagem, técnicas de gestão (qualidade, logística, custos, entre outros.), a difusão desses conhecimentos potencializa o poder de negociação com as montadoras.

### <span id="page-21-0"></span>**2.3 Oficinas Mecânicas**

"O projeto de uma oficina mecânica moderna apresenta, efetivamente, problemas de alcance e natureza tão diferentes que não podem ser resolvidos por um só técnico." Motta (2004, p.168).

Para Damasceno e Nesti (2008) Uma boa oficina faz a manutenção e a revisão de veículos automotores, e dependendo o capital investido na empresa, oferece os mais diversos tipos de serviços, desde mecânica, elétrica, funilaria, borracharia e etc., alem da possibilidade da venda de peças e acessórios.

Com o avanço tecnológico dos veículos esse tipo de negocio exige um investimento em equipamentos informatizados e modernos, devido a reparação de certos defeitos que só é possível com auxilio desses equipamentos, como sistemas de gerenciamento eletrônico do motor, sistemas elétricos, injeção, cambio automático entre outros. Segundo Damasceno e Nesti (2008 p.164) grande parte do sucesso das oficinas, esta relacionado ao mecânico devido ao seu talento na reparação e na confiança que passa ao cliente, o que influencia na divulgação da oficina, pois o cliente sairá satisfeito e compartilhara com seus amigos.

Atualmente o publico das oficinas é bastante variado, formado por homens e mulheres de todas as faixas de idade, sendo assim cuidar do ambiente físico da oficina, evitando certos tipos de pôsteres e com a limpeza da mesma, pois quanto melhor for o estabelecimento, maior as chances de fechar contratos com empresas que possuem frotas de veículos, formar parcerias e obter mais sucessos nos lucros.

Atendimento diferenciado segundo Minarelli (2009) é o que as oficinas precisam focar, não é preciso buscar ferramentas importadas, ou inventar serviços novos, basta apenas verificar o que há de malfeito nas outras oficinas e fazer de maneira diferente em sua oficina, muitas oficinas estão apenas preocupas em atender e consertar o maior numero de veículos, então pequenas coisas como buscar e levar o veiculo aonde for solicitado pelo cliente consertado e limpo, uma oficina sem graxa ou ferramenta espalhadas pelo chão, um lugar confortável para que o cliente possa aguardar quando o serviço for rápido, são coisas simples mas que fazem muita diferença para as oficinas.

A demanda de uma oficina mecânica segundo o Serviço Brasileiro de Apoio as Micro e Pequenas Empresas do Rio de Janeiro SEBRAE/RJ (2010, p.5) baseia – se na qualidade do serviço prestado e na confiança que o consumidor adquire com isso, e manter uma carteira de clientes nesse ramo é muito difícil. Atualmente o publico das oficinas é bem abrangente, homens, mulheres, idosos, jovens, empresas que possuem frota de veículos e seguradoras, e a diferenciação é conseguida pela variedade e qualidade dos serviços oferecidos.

> Um dos diferenciais que este tipo de negócio apresenta é possuir o maior número possível de serviços para atender às mais diversas necessidades dos clientes, fazendo com que todos que entrarem na loja saiam satisfeitos com os resultados. Os diferenciais estão em atendimento personalizado e qualificado (com pessoal uniformizado e bem humorado), logística (entrega em domicílio) e qualidade nos produtos. Estes fatores tornam a empresa um referencial para a clientela e até mesmo para os concorrentes, pois os clientes, quando bem atendidos, possivelmente voltarão e se tornarão fiéis à empresa. (SEBRAE/RJ, 2010, p.6)

Com a maior concorrência do setor, segundo SEBRAE/RJ (2010, P.6), buscar criatividade e investimento, alem de aprender a trabalhar com carros importados, já que com a abertura econômica, estes representam uma a boa parte do movimento de muitas oficinas.

A parceria com os fornecedores é fundamental de acordo com SEBRAE/RJ (2010, p.7), pois "proporciona ganhos em relação às grandes campanhas de marketing feitas por eles, sinalizações que podem ser compartilhadas e até mesmo cedidas e principalmente a oferta de produtos reconhecidos pela clientela em geral.".

Segundo o Serviço Brasileiro de Apoio as Micro e Pequenas Empresas de Santa Catarina SEBRAE/SC (2006) a oficina mecânica não é mais aquela de antigamente, quando o cliente podia largar seu carro que todos os problemas seriam resolvidos. Os avanços tecnológicos do setor automobilístico obrigaram os profissionais do setor a uma maior especialização. Especialização esta que fica cada vez mais evidente com o nascimento de pequenas oficinas que oferecem apenas um tipo de serviço, como regulagem da injeção eletrônica e alinhamento e balanceamento e outras poucas formas de atendimento.

Pablo Ferreira, dono da Pablo Auto Sport, citado por SEBRAE/SC (2006), acredita que o preço ainda é um diferencial na hora da escolha. "Apesar de a tecnologia ser fator importante, o preço ainda é o grande motivo para a escolha de um local. Oficinas menores podem trabalhar com preços mais razoáveis e isso ainda é um atrativo".

A oficina mecânica independente viveu recentemente um grande desafio segundo o Instituto da qualidade automotiva (IQA), sobreviver à avalanche de inovações tecnológicas embarcadas nos veículos de uma hora para outra. Sendo aquilo um verdadeiro pesadelo para empresários do setor em um passado recente, foi amplamente superado e ainda que a luta continue nesse aspecto, pesquisas apontam com larga vantagem a preferência do consumidor pelo estabelecimento independente.

Uma análise comparativa entre a frota circulante segundo o IQA estima que ha 24 milhões de veículos leves, e a reconhecida preferência de aproximadamente 75% dos donos dos carros são pelos estabelecimentos independentes (o que perfaz 18 milhões de carros/clientes, deste segmento), a informação da Associação Brasileira de Reparadores Independentes (ABRIVE) sobre a existência de 95 mil oficinas no País, nos levam a conclusão de que existem aproximadamente 190 carros por oficina.

O presidente do SINDIREPA Nacional e SINDIREPA-SP, Antonio Fiola falou do cenário econômico que não foi favorável em 2012, o que resultou em um pequeno crescimento do setor de reparação de veículos. Para este ano, a expectativa é positiva com a chegada ao mercado de reposição de mais 6 milhões de veículos fabricados partir de 2009 que saem do período de garantia das montadoras e migram para as oficinas independentes. Antonio Fiola também destacou que a entidade vai defender a implantação da inspeção técnica veicular no Brasil, e, para isso, conta com o apoio dos SINDIREPAS estaduais e das demais entidades que formam o setor de reposição, como SINDEPEÇAS, Sindicato do Comercio Atacadista Importador, Exportador de Peças e Rolamentos e Acessórios e Componentes para Indústria e para veículos do estado de São, (SINCAP)/ ANDAP e Sindicato do Comércio Varejista de Peças e Acessórios para Veículos no Estado de São Paulo (SINCOPEÇAS).

#### <span id="page-24-0"></span>**2.3.1 Estoque das Oficinas Mecânicas**

Estoque Reduzido e com peças de alto giro segundo Marcos Oliveira (2007) é preferência das oficinas variando seus itens conforme o ramo da auto mecânica. Um estoque enxuto agrega cerca de 50 a 500 itens e a tendência é que os reparadores se concentrem apenas na qualidade dos serviços prestados. Sendo que, apenas oficinas de grande porte ou localizadas em grandes centros urbanos, trabalhariam com um estoque maior, em torno de 5 mil itens ou mais. É o que afirma o presidente Antonio Fiola, do Sindicato da Indústria de Reparação de Veículos e Acessórios do Estado de São Paulo - SINDIREPA-SP. "A preferência das oficinas é por itens da Curva A, que são peças com mais saída, como óleo lubrificante, pastilha de freio, filtro, mangueira, coifa, correia, velas e cabos de ignição",

Atualmente, na frota nacional, são mais de 50 mil itens de reposição a serem aplicados nos veículos, e para Antonio Fiola "O reparador não tem como saber com total exatidão que veículo vai entrar na oficina, e o que terá que comprar dentre essas 50 mil peças. Assim, preferem trabalhar com estoque reduzido".

Hoje com a variedade de modelos e marcas no mercado não a necessidade de deixar uma peça de cada veículo guardada no estoque, pois isso implica em dinheiro parado no estoque e para oficinas de médio e pequeno porte, o importante é apenas estocar itens de alto giro.

Para determinar o que é peça de alto giro, segundo Marcos Oliveira (2007) uma ferramenta útil na administração do estoque é a Análise de Curva ABC/D. É um método utilizado para classificação das peças conforme seu nível de demanda dentro de um determinado período: um mês, seis meses, um ano, etc. Por exemplo, um item classificado como Curva A é aquele que tem mais saída, e vende mais rápido dentro do período analisado. Já peça de Curva B tem giro médio, e assim por diante.

Segundo Claudio Henrique (2010) "o uso mais comum da curva ABC/D se dá no [gerenciamento](http://www.sobreadministracao.com/estoque-e-dinheiro/) de estoques, a fim de realizar um controle mais apurado dos produtos em estoque e, também, buscar a redução de custos sem comprometer o nível de atendimento ao

<span id="page-25-0"></span>cliente. Por isso, a Curva ABC/D auxilia na classificação dos itens em estoque de acordo com sua importância relativa", conforme figura 4.

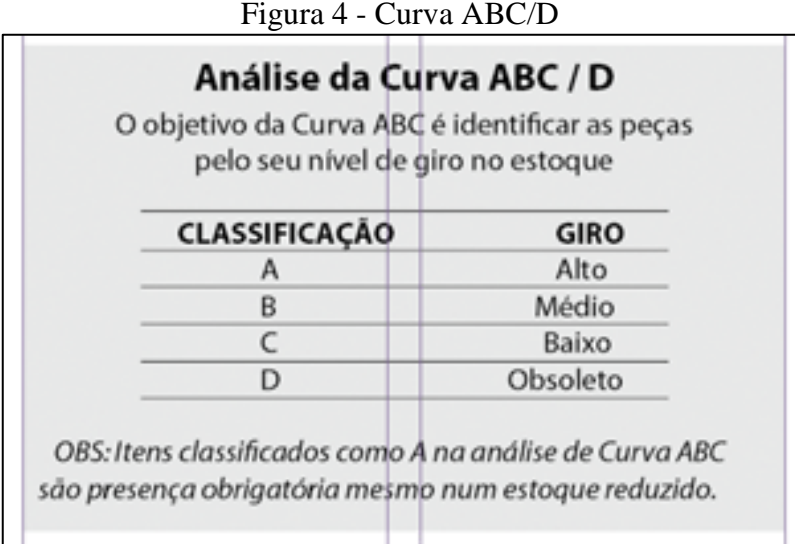

Fonte: Oficina Brasil 2007

Mas mesmo com um estoque pequeno, segundo Marcos Oliveira (2007) os reparadores precisam ter o conhecimento das peças que mais saem, sendo fundamental para poder identificar oportunidades, e otimizar o estoque. Há varias peças que não são informadas nas aplicações técnicas mas servem em mais veículos, e o aplicador que não estiver de posse dessa experiência acabaria comprando mais itens do que devia, desacelerando o giro de estoque. Deste modo, Marcos Oliveira (2007) defende que é preciso conhecer bem o produto assim como sua aplicação na prática, porque mesmo que a oficina não tenha estoque, conhecer bem as peça tem vantagens na hora da compra.

Peças como Filtros de combustível, Filtros de óleo e velas de ignição que podem ser usados em mais de um veiculo, são exemplos de peças que podem diminuir estoque e evitar compra de itens desnecessários.

E com o estoque organizado, esses itens ficam mais fáceis de serem localizados e evitando que se compre peças desnecessárias e segunda Marcos Oliveiras (2007) uma maneira simples de se organizar o estoque é:

- Procure ordenar as peças iguais, de forma que a primeira que entra, é a primeira que sai. Assim as peças com mais tempo de estoque são fornecidas primeiro;
- Para economizar tempo e mão de obra, coloque os itens de maior movimentação em local de fácil acesso;
- Reserve as partes inferiores da estante para peças maiores e/ou mais pesadas, afim de evitar acidentes, avarias nos itens e facilitar sua movimentação;
- Para maior preservação da peça, conserve-a na embalagem original;
- Organize seu estoque sem deixar itens saindo das prateleiras;
- Não misture peças diferentes na mesma prateleira. (Marcos Oliveira, 2007)

#### <span id="page-26-0"></span>**2.3.2 Estoque x Fornecedores**

Um acordo que seria interessante para o mercado segundo Marcos Oliveira (2007) seria que os próprios fornecedores que fizessem a administração de estoque para a oficina, isto permitiria ao reparador maior concentração no serviço, delegando para a autopeça a administração do estoque das peças de reposição. Desta forma, um fornecedor que fizesse a administração de estoque para seu cliente poderia contribuir para aumentar a qualidade do serviço de reparação de seu mecânico, melhorando o serviço e aumentando os clientes, e consequentemente a venda de peças.

Conforme Robinson Carneiro, da Roles Distribuidora de Autopeças citado por Marcos Oliveira (2007) "o que há hoje no mercado é que algumas grandes autopeças têm um telemarketing ativo, para atender às oficinas de forma exclusiva", o balconista de autopeça é quem teria a relação mais estreita com o mecânico reparador.

Porém, a confiança entre as oficinas e o fornecedor, segundo o diretor do SINDIREPA-SP, Cesar Samos citado por Marcos Oliveira (2007) permite que haja de uma certa forma, o controle do estoque por meio dele. "Em algumas oficinas o vendedor da autopeça se relaciona tão bem que ele mesmo entra no estoque do mecânico, e já faz o ajuste dos itens, mas isso só acontece entre parceiros de confiança, e com boa relação de trabalho há anos".

A relação de confiança e proximidade entre oficinas e autopeças também é apontada por Marcos Oliveira (2007) como um dos motivos que contribuem para deixar os estoques dos reparadores cada vez mais enxutos. "Ter estoque grande não compensa, porque hoje as oficinas têm uma relação muito próxima com autopeças e distribuidores". Além da facilidade de pagamento e entrega rápida.

E devido a estas facilidades, muitas oficinas não guardam nada, compram as peças que irão utilizar e caso sobre alguma coisa as devolvem.

De acordo com Marcos Oliveira (2007) os profissionais do mercado de reposição automotivo, antigamente mantinham um estoque maior, mas devido a esta boa relação com fornecedores de peças isso não é mais necessário, os reparadores só têm estoque reduzido, com itens de aplicação rápida e valor agregado, existem ainda oficinas que não estocam nada.

Porém estoque zero não é vantagem, segundo Marcos Oliveira (2007) as oficinas precisam ter um estoque mínimo, para não frear o fluxo de serviço e não faz sentido deixar um carro parado esperando uma peça simples.

Por outro lado Marcos Oliveira (2007), cita reparadores que prestam serviço para frotistas e taxistas, onde cada minuto parado pode comprometer a frota. Neste caso já se sabe exatamente quais são os modelos a serem atendidos e a vida útil das peças, sendo necessário manter um estoque maior que dê cobertura a esses veículos da frota.

Com relação a itens de Curva C , são as peças em que o veículo não depende delas para continuar rodando segundo Marcos Oliveira (2007).. "Nesses casos, só se faz a encomenda da peça de baixo giro se o cliente for de muita confiança, caso contrário é importante exigir um sinal antes de fazer o pedido".

#### <span id="page-27-0"></span>**2.3.3 Administração do Estoque**

A informatização para as oficinas é tarefa obrigatória, pois precisam fazer um controle de estoque e fluxo de compra mais detalhados segundo Marcos Oliveira (2007). "Por mais reduzido que seja o estoque, é necessária uma boa administração", alertando que a informatização é a melhor saída.

Sobre oficinas que resistem em usar computador, segundo Cesar Samos, diretor do SINDIREPA-SP, citado por Marcos Oliveira (2007) essa realidade está mudando. "Quem ainda pensa assim, a tendência é ter dificuldades no mercado".

> Dentre métodos de controle sem computador, reparadores também utilizam fichas de prateleira, fichário, nota de cada item. Com informatização ou não, aplicadores afirmam que o mais importante é possuir um controle e ter a rastreabilidade disso, saber qual peça instalou em cada carro de cliente. "A atividade de estoque não é difícil. Uma boa administração das peças não envolve cálculos mirabolantes. É só entender de cotação de preço, prestar atenção que nem sempre o mais barato no final sai mais barato mesmo, deve-se levar em conta a qualidade, o prazo de pagamento", aponta Samos, ressaltando ainda que estoque, mesmo reduzido, se for bem administrado vai refletir diretamente nas vendas, impulsionando o crescimento da oficina. (Marcos Oliveira, 2007).

#### <span id="page-27-1"></span>**2.4 Simulação computacional**

A simulação consiste no processo de experimentação, através da replicação de modelos baseados no sistema real ou idealizado da empresa, sendo assim uma exime ferramenta no processo de apoio a tomada de decisões segundo Saliby (1999) citado pela Associação Educacional Dom Bosco, AEDB, desta maneira a simulação serve para fornecer resultados para análises mais precisos e elaborados, permitindo assim uma interpretação mais analítica a respeito dos processos da empresa.

Com o auxilio da simulação pode-se observar melhorias no quesito, identificação e resolução de problemas, filas, gargalos e até mesmo ineficiência nos processos, além da possibilidade de avaliar novas ideias de projetos antes da sua implementação.

Um projeto de simulação consiste num processo dividido em etapas, segundo a AEDB, e são descritos conforme figura 5.

<span id="page-28-0"></span>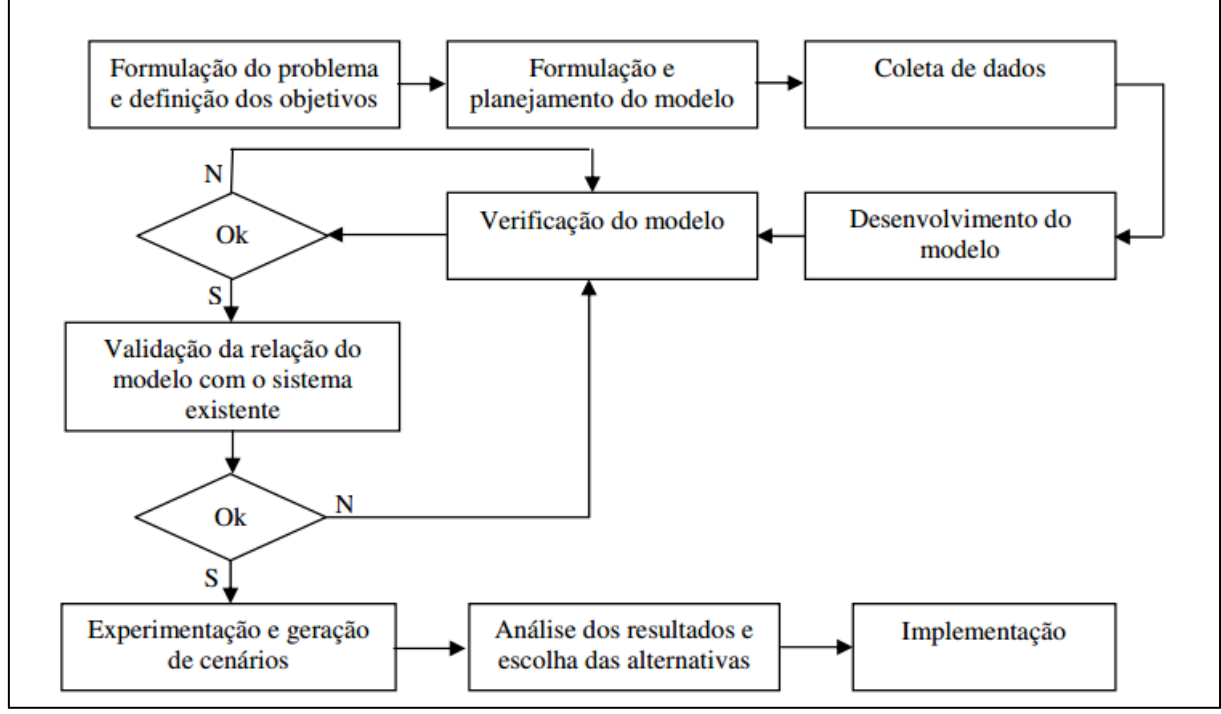

Figura 5 - Processo de construção de um modelo

Fonte: AEBD, 2012

#### <span id="page-28-1"></span>**2.4.1 Modelagem do sistema**

A identificação das variáveis do problema corresponde ao primeiro passo da modelagem. Durante a fase de modelagem, de acordo com Pereira (2000), citado por Fabiano (2003) "será almejada a similaridade com o sistema real, dentro de certas limitações, e poderá chegar-se a conclusão de que alguns dados que foram coletados não serão utilizados, e por outro lado, para se atingir o objetivo do estudo, outros dados não previstos, deverão ser levantados".

É possível se chegar a resultados mais confiáveis em menores tempos de trabalho, utilizando alguns prinípios de modelagem segundo Pereira (2000), citado por Fabiano (2003):

 Inicializar com modelos simples pois os modelos mais complexos são de difícil construção e verificação.

 Nível de detalhamento: a modelagem é uma atividade que demanda tempo, e quanto maior for o nível de detalhamento, maior será o tempo de modelagem e maiores serão as necessidades de dados para a construção do modelo. As atividades de coleta de dados e modelagem são atividades dispendiosas que envolvem gasto de tempo.

 Divisão do modelo: é aconselhável a partição do modelo em um conjunto de modelos menores, relacionando-os às áreas lógicas do sistema.

 Verificação e correção dos erros: A correção dos erros cometidos durante a programação será tanto mais fácil quanto menor for o modelo, daí a vantagem em subdividi-lo. (Pereira, 2000)

## <span id="page-30-0"></span>**3 MATERIAL E MÉTODOS**

### <span id="page-30-1"></span>**3.1 Material**

Para a realização deste trabalho, foi realizada uma ampla pesquisa bibliográfica, além de diversas consultas em sites especializados no assunto, a fim de dar subsídios suficientes à implementação do estudo.

Utilizou-se também o *software* MYSQL*®* desenvolvido por 2 Suecos e 1 Finlandês, atualmente administrado pela Oracle , o qual controla todas as informações de processos da Oficina (cadastro cliente/veiculo, orçamentos, ordens de serviço, Estoque e fechamento), informações estas dependentes para o trabalho.

O *software Arena Basic Simulation 14.000* desenvolvido pela *Rockwell automation*  para simulação dos processos coletados ao longo do estudo.

O *software Microsoft Office Excel* 2007 desenvolvido pela *Microsoft®* para elaboração das planilhas que serão usadas como complemento para o *software Arena Basic Simulation.*

#### <span id="page-30-2"></span>**3.2 Métodos**

#### <span id="page-30-3"></span>**3.2.1 Criação do Cenário para simulação**

A construção do cenário foi feita por meio do *software Arena Basic Simulation 14.000,* utilizou-se como base um fluxograma do sistema operacional da empresa. Para criação do cenário operacional, foram utilizados os seguintes módulos do software:

- o **Módulo** *Create:* Tem a funcionalidade de criar entidades (entidades podem ser caracterizadas como "objetos" circulantes pelo sistema) para que se movem pelo modelo de simulação, capturando recursos e executando outros procedimentos lógicos;
- o **Módulo** *Process:* Nesse estudo caracterizados como "estações" de processamento, utilizam-se de expressões matemáticas para consideração de tempos;
- o **Módulo** *Decide:* Ferramenta utilizada para apresentar escolhas, divisões, separações, baseia-se em probabilidades ou em condições pré-definidas;
- o **Módulo** *Dispose:* Utilizado como saída para a entidade do sistema.

#### <span id="page-31-0"></span>**3.2.2 Coleta dos dados**

Para a elaboração dos instrumentos de coleta de dados procedeu-se inicialmente a utilização do *software* MYSQL*®*, no qual foi possível obter dados históricos e estatísticos, que forneceram todas as informações e variáveis relacionadas aos processos na empresa. Um banco de dados foi construído juntamente com uma planilha no *Microsoft Excel,* esses dados foram passados para a ferramenta *Input Analyzer*, do *software Arena,* para elaboração dos *inputs* que foram necessários para a construção dos cenários e a simulação dos processos da empresa*.*

A criação de *inputs* se dá pelo fato de que os módulos do Software *Arena* necessitam de informações que sejam o mais próximo possível da realidade estudada, sendo assim, toda a amostragem coletada "*inloco*" basearam as expressões matemáticas e tempos de processos utilizados na modelagem.

#### <span id="page-31-1"></span>**3.2.3 Processamento Informações**

De posse de todas as informações consideradas relevantes e necessárias, os *inputs*, passou-se para a construção do cenário operacional da empresa, onde foram criados as estações de trabalho, os fluxos dentro do sistema, as informações como horários, quantidades de funcionários, durações, serviços e outras.

Como complemento necessário, o modelo criado foi simulado por **N** replicações, e **n** "dimensão", sendo que:

> **N** = Número de vezes de replicação do cenário, sendo que quanto maior o valor de **N**, maior será a confiabilidade dos resultados finais;

 **n** = dimensão de cada simulação, onde pode-se retratar as horas diárias, nesse caso horas produtivas.

Após o engendramento do modelo de simulação e inserção dos *inputs* necessários, tornou-se possível a emissão de relatórios de resultados pertinentes ao sistema, resultados estes utilizados para atingir os objetivos gerais e específicos inicialmente propostos.

## <span id="page-32-0"></span>**3.2.4 Relatórios**

Todas as informações geradas pelo *Output,* ou seja, pelas saídas de entidades do sistema, auxiliaram diretamente na identificação de gargalos, informações de filas, tempos de atendimento, como também informações específicas aos recursos humanos adentro ao sistema, denominados de *Resources.*

#### <span id="page-32-1"></span>**3.3 Estudo de caso**

#### <span id="page-32-2"></span>**3.3.1 Apresentação da Oficina**

A oficina que compôs o estudo foi a Angella e Angella Com. e Serviços Automotivos LTDA ( Centro Automotivo Porto Seguro – CAPS) do grupo Angella Car service, Localizada na Rua Adelina Calore, nº 112, Vila dos Lavradores, Botucatu – SP, funciona das 8 as 18 horas de segunda a sexta feira e aos sábados das 8 as 12 horas.

A oficina foi inaugurada em maio de 2012 para atender clientes segurados Porto Seguro, e não segurados, prestando serviços automotivos de motor, elétrica, ar condicionado, direção hidráulica, suspensão, cambio automático, freios, injeção eletrônica, ignição e módulos de gerenciamento eletrônicos do motor, de veículos leves e picapes, nacionais e importados, movidos a gasolina, álcool e diesel. Conta com uma equipe formada por 2 mecânicos, 1 recepcionista, 1 responsável por peças, 1 faxineira e 1 responsável pelo financeiro.

#### <span id="page-32-3"></span>**3.3.2 Cenário operacional da empresa**

O cenário operacional da empresa é representado conforme o fluxograma apresentado na Figura 6, onde pode-se visualizar desde a chegada do veículo, locais de passagem e processo, como também a saída final do sistema.

<span id="page-33-0"></span>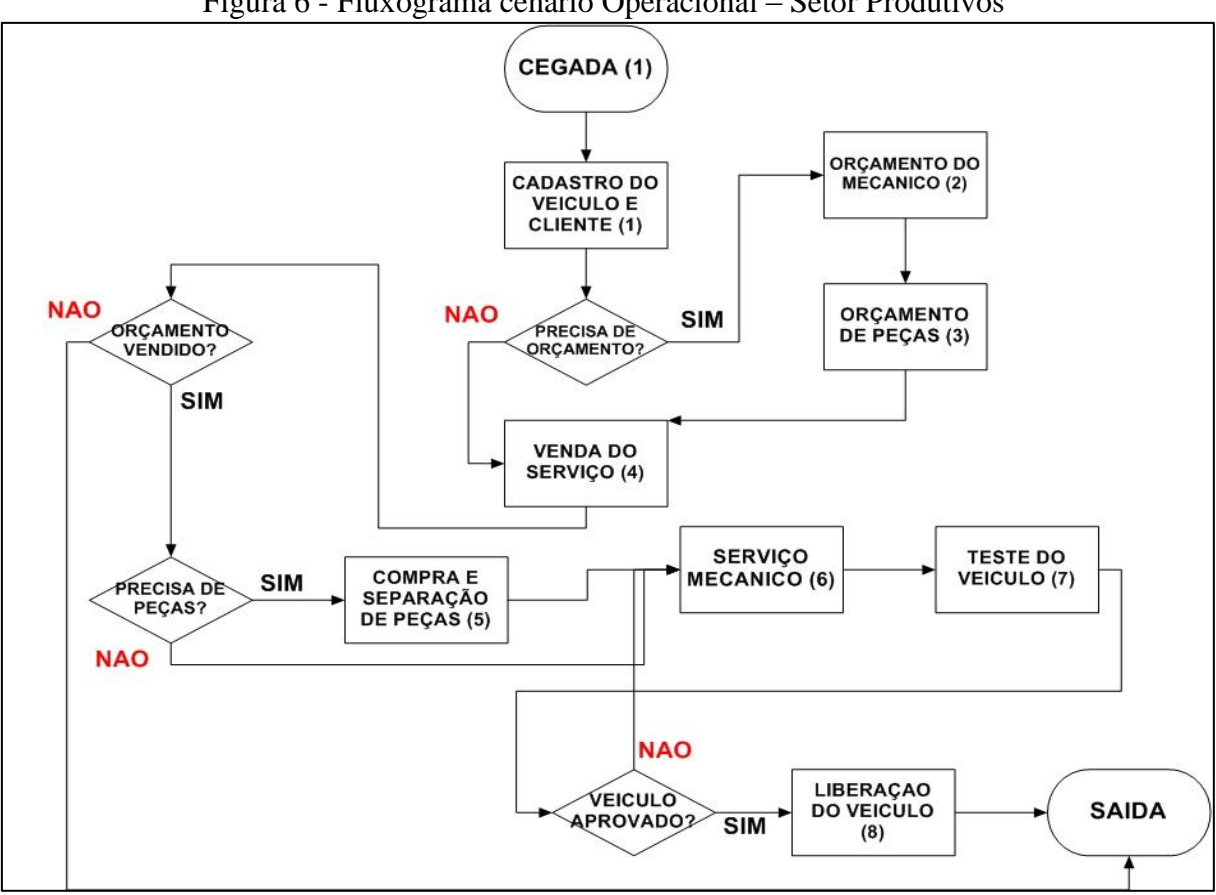

Figura 6 - Fluxograma cenário Operacional – Setor Produtivos

Os setores de processos analisados foram numerados afim de possibilitar um relacionamento sequencial do trânsito da entidade (veículo) dentro do sistema engendrado no *software*, como também auxiliar no entendimento resultante, sendo eles:

- (1) Chegada do veículo;
- (1) Cadastro do veículo e cliente;
- (2) Orçamento do mecânico;
- (3) Orçamento de peças;
- (4) Venda do serviço;
- (5) Compra e separação das peças;
- (6) Serviço mecânico;
- (7) Teste do veículo;
- (8) Liberação do veículo;

Para a modelagem do cenário, "locais" onde tomam-se decisão são considerados unicamente como módulos de decisões, não pertencentes à classe de processos produtivos, sendo eles: "precisa de orçamento?", "orçamento vendido?", "precisa de peças" e "veículo aprovado".

**Chegada do veículo e Cadastro do veículo e cliente (1):** A chegada caracteriza-se pelo momento em que o veículo entra na oficina, e a partir desse momento, o veículo já faz parte do cenário operacional**.** Seu processo é complementado com o cadastro do veículo e do cliente no sistema interno da empresa, MYSQL®, da seguinte forma: inicialmente a recepcionista que faz o atendimento ao cliente preenche uma ficha denominada ordem de serviço com todos os dados do cliente, características do veículo e possíveis avarias informadas pelo condutor, em sequência a recepcionista encaminha a O.S. para um mecânico, o qual dará continuidade ao processo.

**Orçamento do mecânico (2):** Após liberada a O.S pela recepcionista, o mecânico a retira juntamente com uma outra denominada *check list*, onde há uma série de itens que deverão ser verificados antes do problema indicado pelo cliente, (lubrificação do veiculo, estado dos pneus, suspensão, alinhamento e balanceamento, freios, motor, injeção, ignição, parte elétrica, ar condicionado, direção hidráulica,entre outros) e esses itens são classificados como (BOM), (PREVENTIVO) e (NECESSÁRIO). Depois de elaborado o *check list,* o mecânico passa para o orçamento do problema dito pelo cliente.

O mecânico então anota no verso do *check list*, as peças e os serviços que serão necessários para solucionar os problemas do veículo, juntamente com os itens classificados como preventivo e necessários*.*

**Orçamento de peças (3):** Depois de finalizado o orçamento pelo mecânico, segue para o almoxarifado, onde são feitos dois orçamento, o primeiro contém o preço das peças, juntamente com os valores de mão de obra necessários para solução do problema principal e o segundo orçamento é feito com todas as peças e serviços que foram marcadas como preventivas ou necessárias durante o *check list*s. Esses orçamentos são transcritos na O.S aberta no sistema. Feito isso o almoxarife encaminha para a recepção, onde será feita a venda do serviço.

O orçamento de peças é feito pelo almoxarife por meio de telefone ou pelo *Software Skype®,* a relação das peças são enviadas a cinco diferentes fornecedores, que irão passar os preços, prazos de entrega e formas de pagamento, essas informações são anotadas e anexas

ao *check list,* e através desta o almoxarife determina os preços de venda, assim como, quando as peças serão entregues.

**Venda do serviço (4):** Depois de finalizados todo o orçamento, tanto mecânico quanto de peças, o *check list* volta para a recepcionista com o problema identificado, juntamente com as peças e o serviço que será necessário para repara-lo. A recepcionista liga para o cliente ou então manda um e-mail explicando os motivos do defeito e qual o procedimento para o conserto do problema indicado por ele, e também passa um segundo orçamento orientando o cliente dos demais itens verificados durante o *check list*. Depois de todas as informações pertinentes ao conserto do veiculo serem esclarecidas, é acertado a forma de pagamento e o tempo que o veículo permanecera na oficina. Caso o serviço seja aprovado pelo cliente, a recepcionista avisa o mecânico para que comece o procedimento de conserto assim como para o almoxarife para que providencie todas as peças necessárias.

**Separação das peças (5):** Após a liberação da recepcionista, o almoxarife começa a separação das peças, é verificado no estoque quais as peças que tem em estoque, e quais as peças que serão necessárias. Caso seja necessários comprar as peças, o almoxarife pega a ficha de orçamento e compra no lugar que ficou mais vantajoso para a empresa. Na hora da compra o almoxarife avalia, o tipo da peça, a quantidade e urgência do veículo, para que possa tomar a decisão correta. As peças em estoque já são encaminhadas ao mecânico para que possa ir fazendo a sua parte do processo.

**Serviço mecânico (6):** Logo após a autorização da recepcionista, o mecânico envolve o carro com uma capa protetora, separa as ferramentas necessárias e as deixa junto ao veiculo. O mecânico aguarda a entrega das peças pelo almoxarife, faz a conferencia das peças e então passa a desmontar o veículo para substituição das peças. A oficina conta com dois mecânicos cada um tem sua especialidade, mas dependendo do tipo de serviço ou do tipo de veículo há a necessidade dos dois mecânicos trabalharem juntos.

Durante a manutenção do veículo podem aparecer peças danificadas que não estavam no orçamento, quando isso ocorre o mecânico informa o almoxarife, que faz o orçamento da peças e da mão de obra e passa para a recepcionista que informa ao cliente do ocorrido.

**Teste do veículo (7):** Após feita a reparação, os mecânicos utilizam um *scanner* e *Rasthers* (computadores que são conectados na central do veiculo para fazerem leituras do sistemas e verificar se o defeito foi solucionado). Após a utilização das ferramentas de verificação os mecânicos saem para dar uma volta com o veículo e testam o veiculo de acordo com o defeito que foi apresentado inicialmente, exemplo:

o Suspensão: Testam veículo em ruas com paralelepípedos e testam na estrada oscilando velocidade para confirmar suspensão;

o Freios: Testam o veículo pisando no freio em intervalos muito curtos, param em subidas e descidas para confirmar o freio;

o Motor: Testam o veículo exigindo alta performance do motor;

o Cambio: Exigem alta performance das marchas, trocando as mais cedo ou então esticando-as um pouco mais;

Depois de feito todos os testes caso o problema seja solucionado o mecânico retira todas as capas de proteção e avisa a recepcionista mas caso o veículo não tenha ficado em conformidade, este retorna para a manutenção onde são refeitos os testes.

**Liberação do veículo (8):** Depois de feito o teste do veículo, a recepcionista seleciona a ordem de serviço e juntamente com o mecânico revisam a ordem para confirmar se tudo foi feito, verifica se o carro está limpo por dentro e por fora, a quilometragem final do veículo e se todos os itens do check list foram trocados.

Para a criação do modelo no software *Arena*, foram utilizados os módulos do software, conforme suas funcionalidades e necessidades ao modelo, demonstrados na Tabela 3:

<span id="page-36-0"></span>

| Módulo do Arena | <b>Funcionalidade</b>                                  | Quantidade |
|-----------------|--------------------------------------------------------|------------|
| Create          | Criação de entidades circulantes no sistema (veículo). | 01         |
| <i>Process</i>  | "Estações/Locais" de processamento. (cadastro do       | 07         |
|                 | cliente e veículo, orçamento do veículo pelo mecânico  |            |
|                 | e peças, vendas de orçamentos, separação de peças,     |            |
|                 | mão-de-obra mecânica, teste do veículo e liberação do  |            |
|                 | veículo).                                              |            |
| Decide          | Módulo destinado à separações de entidades de acordo   | 04         |
|                 | com critério pré-estabelecidos.                        |            |
| Dispose         | Módulo destinado à saída de entidades do sistema.      | 01         |

Tabela 3 –Módulos e Funcionalidades

Para a construção efetiva do fluxograma de simulação no software *Arena*, conforme as descrições do módulos visualizados na Tabela 3, o cenário construído e demonstrado na Figura 7, representa a interface do sistema modelado, no qual todas setores em estudos são demonstrados como módulos.

<span id="page-37-0"></span>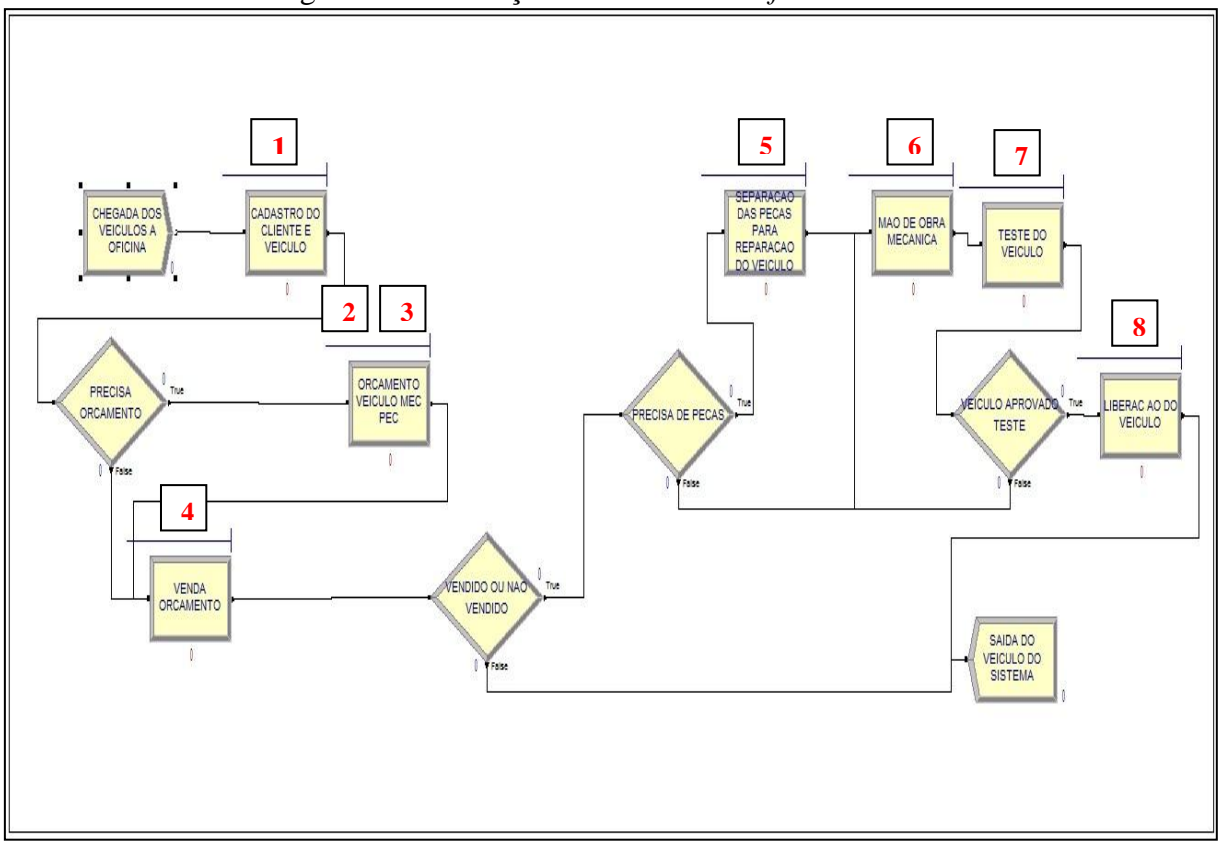

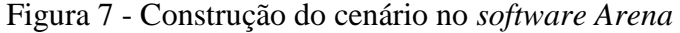

A fim de obter-se um resultado fidedigno, baseou-se a simulação em 30 replicações, considerando um mês com 26 dias úteis com 8 horas/dia para produção, sendo que para cada replicação gerou-se um cenário, sendo assim, a confiabilidade demonstra-se maior quando se tem maior quantidade de replicações do modelo.

Essa variação acontece pelo fato de que muitos tempos de processos são considerados por meio de expressões matemáticas extraídas da amostragem inicial, vide completa amostragem em Anexo II.

Para o preenchimento de cada módulo do *Arena*, são necessárias informações específicas relativas à realidade em formação, sendo que algumas caracterizam diretamente ação ou tempo para processamento.

A Tabela 4, demonstra as possibilidades de configurações presentes nos Módulos *Process*, configurações estas diretamente relacionadas com o processo definidos como "produtivos" dos setores.

<span id="page-38-0"></span>

| <b>Action</b>              | Tipo de processo que irá ocorrer no módulo.                |
|----------------------------|------------------------------------------------------------|
| <b>Delay</b>               | Indica que um processo de "atrasp" será efetuado sem       |
|                            | limitações de recursos humanos ou materiais, sendo         |
|                            | necessário determinar unicamente o tempo necessário.       |
| <b>Seize Delay</b>         | Indica que algum recurso será alocado neste módulo e       |
|                            | um tempo "atraso" irá ocorrer, e a liberação do(s)         |
|                            | recurso(s) ocorrerá em um momento posterior.               |
| <b>Seize Delay Release</b> | Identifica que<br>módulo<br>será<br>nesse<br>um<br>recurso |
|                            | solicitado, haverá<br>intervalo<br>de<br>tempo<br>um       |
|                            | correspondente ao processamento e em seguida               |
|                            | ocorrerá a liberação do recurso, para reinicio da          |
|                            | atividade ou realocação em outro módulo.                   |
| <b>Delay Release</b>       | Utilizado quando um recurso tenha sido previamente         |
|                            | "ocupado" (através de alguma captura efetuada por          |
|                            | módulos), assim, a entidade será simplesmente              |
|                            | "atrasada" e após, será liberado o recurso para reinicio   |
|                            | da atividade ou realocação em outro módulo.                |
| <b>Delay Type</b>          | Tipo de distribuição ou método de especificar os           |
|                            | parâmetros de "atraso".                                    |
| <b>Units</b>               | Unidade de tempo dos parâmetros (segundos, minutos,        |
|                            | horas ou dias)                                             |

Tabela 4 - Lógicas para os processos (Módulo *Process*)

As definições consideradas para o modelo em estudo são descritas a seguir:

### **(1) Setor de Cadastro do cliente e do veículo :**

- o Módulo utilizado: *Process*
- o *Action: Seize Delay Release*
- o *Delay type: Constant 10 minutes*
- o *Units: Minutes*
- o *Resource:* Recepcionista.

### **(2 e 3) Setor Orçamento do mecânico e peças:**

- o Módulo utilizado: *Process*
- o *Action: Seize Delay Release*
- o *Delay type: Expression* (10 + 1.19e+003 \* BETA(0.126, 3.22))
- o Units: Minutes
- o Resour*ce:* Mecânico e Almoxarife.

#### **(4) Setor de Venda do orçamento:**

- o Módulo utilizado: *Process*
- o *Action: Seize Delay Release*
- o *Delay type: Constant 15 minutes*
- o *Units: Minutes*
- o *Resource:* Recepcionista.

#### **(5) Setor de Separação das peças:**

- o Módulo utilizado: *Process*
- o *Action: Seize Delay Release*
- o *Delay type: Expression* (5 + 1.2e+003 \* BETA(0.259, 1.22))
- o *Units: Minutes*
- o *Resource:* Almoxarife.

### **(6) Setor de Mão de obra mecânica:**

- o Módulo utilizado: *Process*
- o *Action: Seize Delay Release*
- o *Delay type: Expression* (-0.001 + WEIB(123, 0.608))
- o *Units: Minutes*
- o *Resource:* Mecânico.

# **(7) Setor de Teste do veículo:**

- o Módulo utilizado: *Process*
- o *Action: Seize Delay Release*
- o *Delay type: Constant 15 minutes*
- o *Units: Minutes*
- o *Resource*: Mecânico.

# **(8) Liberação do veículo:**

- o Módulo utilizado: *Process*
- o *Action: Seize Delay Release*
- o *Delay type: Constant 10 minutes*
- o *Units: Minutes*
- o *Resource:* Recepcionista.

## <span id="page-41-0"></span>**4 RESULTADOS E DISCUSSÃO**

#### <span id="page-41-1"></span>**4.1 Resultados Output** *software* **Arena Basic Simulation**

Por meio dos relatórios emitidos pelo *software Arena* pode-se visualizar informações diversas ao sistema modelado, como também pode-se observar uma saída média do sistema de 62 veículos por mês, essa média foi considerada devido às replicação efetuadas pelo software, baseando-se nas 30 replicações efetuadas, conforme apresentado no anexo III.

### <span id="page-41-2"></span>**4.2 Análises dos Resultados** *Queue*

Por meio dos relatórios emitidos pelo *software Arena* pode-se visualizar informações especificas, tais como informações pertinentes a filas (*queue,)*, representadas por tempo e unidades na fila dos processos no sistema.

Considerando inicialmente os tempos de fila (*Wait Time - Queue*), apresentado na Figura 8, pode-se observar algumas informações de tempos relacionados aos setores, considerando como parâmetros, as seguintes informações do relatório:

- o *Average -* Tempo médio na fila, sendo esse tempo calculado com base nos valores gerados a cada replicação feita pelo *software*;
- o *Minimum Value –* Tempo mínimo obtido na simulação;
- o *Maximum Value –* Tempo máximo do valor obtido na simulação.

<span id="page-42-0"></span>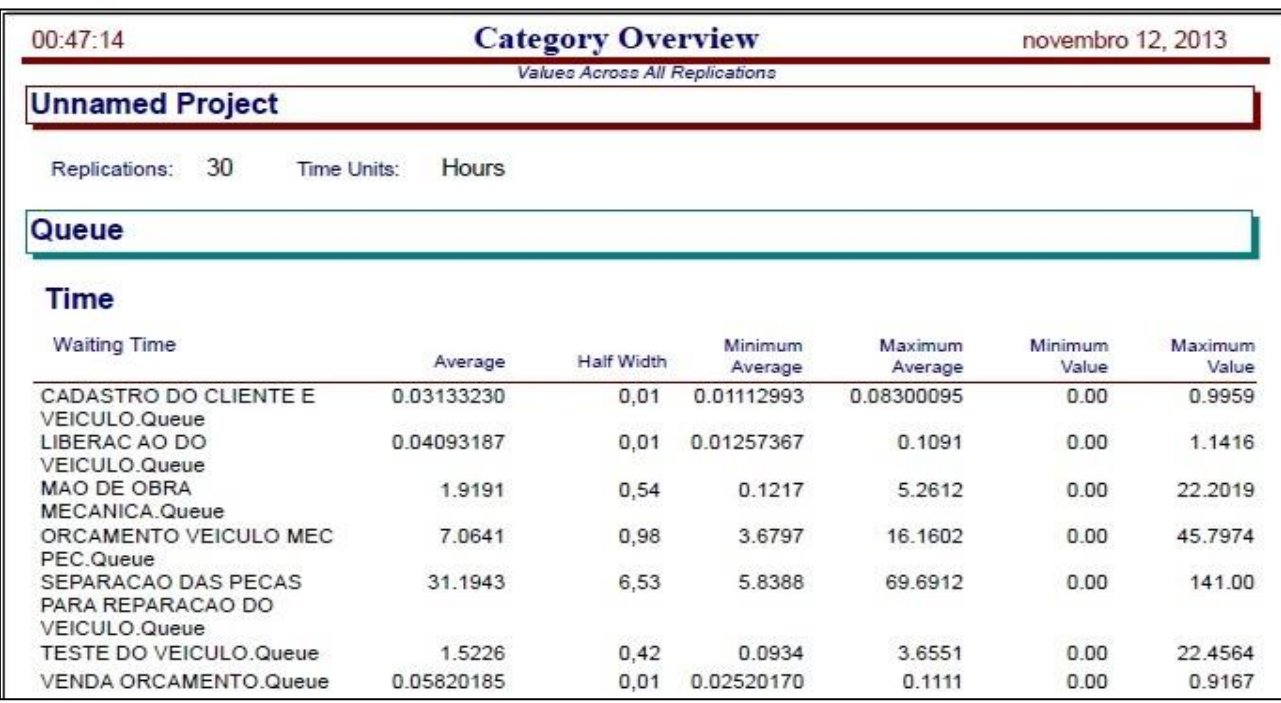

#### Figura 8 - Análise de Filas – *Waiting Time*

Em análise aos tempos de filas em cada setor, conforme apresentado na Figura 9, pode-se constatar os seguintes cenários para cada setor:

o **Setor cadastro do cliente e veículo (1)**: processo no qual efetua-se o cadastro do cliente e veículo como também abertura da ordem de serviço, observou-se uma fila com tempo médio de 0,0313323 horas, representando aproximadamente 1min 52 seg (coluna *average*), porém obteve-se um tempo máximo de ocorrência margeado em 59min 45seg (coluna *maximum value);*

o **Setor orçamento veículo mecânico e peças (2 e 3):** refere-se ao momento em que o mecânico elabora o orçamento para a reparação do veículo juntamente com o almoxarife, nesse local observou-se um tempo médio de fila de 7h 3min, pode-se observar também que durante a simulação essa fila chegou a um tempo máximo de 45h 47min.;

o **Setor venda orçamentos (4):** momento em que são vendidos os orçamentos elaborados pelos mecânico como também às peças aos clientes, observou-se um tempo médio de fila de 3min 29seg, porém com um pico de 55min de fila.

o **Setor separação de peças (5):** Constatou-se um tempo médio extremamente elevado para o setor, aproximadamente 31 horas, setor este responsável pela separação das peças que serão utilizadas no processamento de reparação do veículo, visto que em algum momento da simulação houve um tempo máximo de espera de 141 horas, assim como em um certo momento esse tempo de espera chegou a 0h, demonstrados nas colunas *maximum value*  e *minimum value* respecitvamente. Possivelmente tal fato se deu devido a oficina atender diversos tipos de veículos, nacionais e importados e não contar com um estoque de peças que atenda a todos os tipos de veículo, sendo que para alguns veículos importados o tempo de entrega das peças pode variar de horas, dias, semanas e até meses;

o **Setor mão de obra mecânica (6):** O setor de mão de obra, local onde é representado pela ação da reparação do veículo por parte do mecânico, encontrou-se com uma fila média de aproximadamente 2 horas, mas apresentou momentos de filas com tempo margeado em 22 horas, isso ocorre devido a particularidade e complexidade dos problemas apresentados pelos veículos;

o **Setor de Teste do Veículo (7):** O setor de testes, apresentou um tempo médio de fila de 1h 52min, porém em certo momento do cenário esse tempo médio de fila chegou próximo as 23 horas, decorrência do setor de mão de obra, pois o mecânico e responsável pelo teste.

o **Setor de Liberação do veículo (8):** Último setor antes da saída do veículo do sistema, local onde é realizado a verificação final, constatou-se um tempo médio de fila muito baixo, sendo de apenas 2min 24seg, entretanto durante a simulação esse tempo chegou ao pico 1h 8min.

Outra caracterização utilizada para definição de filas, disponibilizada pelo *software*, pode ser por meio do dimensionamento em unidades de veículos flagrados nas filas (*Number Waiting),* conforme visualizadas na Figura 10, na qual é possível identificar os locais produtivos do sistema criado, bem como a representatividade de filas em veículos, considerando neste momento os seguintes parâmetros:

- o *Average –* Quantidade média de veículos (entidades) na fila, sendo esse valor calculado com base nos valores gerados a cada replicação feita pelo *software*;
- o *Minimum Value –* Mínimo de veículos observados na fila do setor;

o *Maximum Value –* Máximo de veículos observados na fila do setor.

<span id="page-44-0"></span>

| 00:47:14                                                         |            | <b>Category Overview</b>       |                    |                    | novembro 12, 2013 |                  |
|------------------------------------------------------------------|------------|--------------------------------|--------------------|--------------------|-------------------|------------------|
|                                                                  |            | Values Across All Replications |                    |                    |                   |                  |
| <b>Unnamed Project</b>                                           |            |                                |                    |                    |                   |                  |
| 30<br>Replications:<br>Time Units:                               | Hours      |                                |                    |                    |                   |                  |
| Queue                                                            |            |                                |                    |                    |                   |                  |
| <b>Other</b>                                                     |            |                                |                    |                    |                   |                  |
| Number Waiting                                                   | Average    | Half Width                     | Minimum<br>Average | Maximum<br>Average | Minimum<br>Value  | Maximum<br>Value |
| CADASTRO DO CLIENTE E<br><b>VEICULO Queue</b>                    | 0.01339069 | 0.00                           | 0.00449478         | 0.04229856         | 0.00              | 2,0000           |
| LIBERAC AO DO<br><b>VEICULO Queue</b>                            | 0.01053790 | 0.00                           | 0.00326745         | 0.02517059         | 0.00              | 3.0000           |
| MAO DE OBRA<br><b>MECANICA Queue</b>                             | 0.5387     | 0.16                           | 0.02809127         | 1.5331             | 0.00              | 9.0000           |
| ORCAMENTO VEICULO MEC<br>PEC.Queue                               | 2.1999     | 0,32                           | 1.0160             | 4.8495             | 0.00              | 18,0000          |
| SEPARACAO DAS PECAS<br>PARA REPARACAO DO<br><b>VEICULO Queue</b> | 9.8522     | 2,10                           | 1.2632             | 22.8011            | 0.00              | 49,0000          |
| TESTE DO VEICULO Queue                                           | 0.4259     | 0.13                           | 0.02380167         | 1.2477             | 0.00              | 9.0000           |
| VENDA ORCAMENTO Queue                                            | 0.02380805 | 0.00                           | 0.00799669         | 0.05469413         | 0.00              | 3.0000           |

Figura 9 - Análise *de Filas - Number Waiting*

Em análise às entidades em filas (veículos em fila), conforme Figura 10, obteve-se informações valiosas, a fim de possibilitar um futuro dimensionamento das áreas produtivas reais, sendo:

o **Setor cadastro do cliente e veículo (1):** Houve uma fila média de aproximadamente 0 veículos na fila, salvo em algum momento quando houveram 2 veículos aguardando para serem cadastrados (*maximum value*);

o **Setor orçamento veículo mecânico e peças (2 e 3):** Foi observado uma média de 2 veículos na fila, porém em determinado momento da simulação pode-se notar que 18 veículos ficaram aguardando atendimento. Isso ocorre possivelmente devido a particularidade e complexidade de cada veículo, além do tipo de orçamento que é solicitado, sendo assim causando possível gargalos no sistema;

o **Setor venda orçamentos (4):** Constatou-se um máximo de 3 veículos aguardando na fila de vendas do orçamento, porém em média não houveram veículos flagrados em fila.

o **Setor separação de peças (5):** O setor apresenta uma média de aproximadamente 10 veículos na fila, valor este muito alto se comparada aos demais setores, além de que em certo momento da simulação 49 veículos ficaram na fila, possivelmente esse gargalo ocorre devido a dificuldade de localização de certas peças automotivas nos fornecedores;

o **Setor mão de obra mecânica (6):** Para o setor de mão de obra, obteve-se uma média muito baixa, apenas 2 veículos, porém em certo momento a fila no setor chegou a 9 veículos;

o **Setor de Teste do Veículo(7):** O setor apresentou uma fila máxima de 9 veículos, mas a média de veículos aguardando para serem testados foi de aproximadamente 0,4 veículo;

o **Setor de Liberação do veículo(8):** O setor apresentou em certo momento da simulação, uma fila máxima de 3 veículos aguardando a liberação, porém a média na fila não passou de 1 veículo.

Efetuando um comparativo entre os tempos de filas e números de veículos nas filas por setores, identificou-se que no setor de "separação de peças" houve a maior fila do sistema, em comparação aos demais setores, sendo apresentado uma fila de aproximadamente 31h, representando em média 9 veículos nesta fila, conforme demonstrado na Tabela 5.

<span id="page-45-0"></span>

| <b>Setor</b>                     | Tempo médio<br>na fila          | Veículos em<br>média na fila |
|----------------------------------|---------------------------------|------------------------------|
| Cadastro do cliente e do veículo | 1 min $52$ seg                  |                              |
| Orçamento Mec. E peças           | $07h\,06$ min                   | $\mathcal{D}_{\mathcal{L}}$  |
| Venda do orçamento               | $3 \text{ min } 28 \text{ seg}$ |                              |
| Separação de peças               | 31h 19 min                      | 9                            |
| Mão de obra mecânica             | $2h$ 31 min                     |                              |
| Teste do veículo                 | $1h$ 52 min                     |                              |
| Liberação do veículo             | $2 \text{ min } 27 \text{ seg}$ |                              |

Tabela 5 – Comparativo de Fila - Tempo/Número

#### <span id="page-46-1"></span>**4.3 Análises dos Resultados** *Resources*

Através dos relatórios emitidos pelo *software Arena* pode-se também visualizar informações especificas aos recursos do sistema (*Resource)*, onde representam recursos humanos dispostos no sistema, conforme apresentado na Figura 10.

Figura 10 - Análise *Resources* Arena

<span id="page-46-0"></span>

| 00:47:14                           |               | <b>Category Overview</b> |                    |                    |                          | novembro 12, 2013       |  |  |  |  |
|------------------------------------|---------------|--------------------------|--------------------|--------------------|--------------------------|-------------------------|--|--|--|--|
| Values Across AW academicans       |               |                          |                    |                    |                          |                         |  |  |  |  |
| <b>Unnamed Project</b>             |               |                          |                    |                    |                          |                         |  |  |  |  |
| 30<br>Replications.<br>Time Units: | Hours         |                          |                    |                    |                          |                         |  |  |  |  |
| Resource                           |               |                          |                    |                    |                          |                         |  |  |  |  |
| Usage                              |               |                          |                    |                    |                          |                         |  |  |  |  |
| Instantaneous Utilization          | <b>AVENUE</b> | <b>Half Widel</b>        | Minimum<br>Average | Maximum<br>Awerage | Minimum<br>Value         | Maximum<br>Value        |  |  |  |  |
| <b>ALMOXARIFE</b>                  | 0.9405        | 0,02                     | 0.8034             | 0.9992             | 0.00                     | 1,0000                  |  |  |  |  |
| <b>MECANICO</b>                    | 0.5731        | 0,04                     | 0.4155             | 0.7930             | 0.00                     | 1.0000                  |  |  |  |  |
| <b>RECEPCIONISTA</b>               | 0.2142        | 0.01                     | 0.1526             | 0.2508             | 0.00                     | 1,0000                  |  |  |  |  |
| Number Busy                        | Average       | Half Wyth                | Minimum<br>Average | Maximum<br>Average | Minimum<br><b>Malute</b> | Maximum<br><b>Value</b> |  |  |  |  |
| <b>ALMOXARIFE</b>                  | 0.9405        | 0.02                     | 0.8034             | 0.9992             | 0.00                     | 1.0000                  |  |  |  |  |
| <b>MECANICO</b>                    | 11453         | 0,07                     | 0.6310             | 1,5860             | 0.00                     | 2,0000                  |  |  |  |  |
| <b>RECEPCIONISTA</b>               | 0.2142        | 0.01                     | 0.1526             | 0.2508             | 0.00                     | 1,0000                  |  |  |  |  |

Analisando o relatório de uso dos recursos (*Resource* – *Usage- Instantaneous Utilization* ), apresentado na Figura 11, pode-se observar os seguintes cenários para os recursos analisados:

o **Recurso Almoxarife:** Recurso da qual se apresenta a maior taxa de utilização no cenário 94%, sendo que sua utilização em certo momento margeou 99%, essa utilização se da devido ao recurso ser único no sistema e estar ligado diretamente aos setor de "orçamento de peças(3)" e "separação de peças (5)", que são os setores com maior gargalo no sistema.

o **Recurso Mecânico:** A taxa de utilização individual (*Instantaneous Utilization)* do mecânico foi de aproximadamente 57%, porém considerando a disponibilidade de 2 mecânicos, pode-se observar que a utilização da "dupla" de mecânicos (*Number Busy*)

margearam 1,14 (114%), porém neste caso a máxima ocupação possível seria de 2 (200%), conforme demostrado na coluna *Maximum Value,* tal ocorrência pode se dar pelo fato que o mecânico está associado aos setor de "orçamento mecânico (2)", "mão de obra (6)" e "teste do veículo (7)", locais estes com baixos tempos de processos.

o **Recurso Recepcionista:** Associado aos setores de "Cadastro do cliente e veículo (1)", "venda do orçamento (4)" e "liberação do veículo (5)" o recurso apresenta uma taxa de utilização baixa, apenas 21%, possivelmente devido aos processos executados pelo recursos serem operações constantes de baixo tempo.

## <span id="page-48-0"></span>**5 CONCLUSÃO**

Com os resultados emitidos, foi possível observar que o setor de separação de peças demonstra ser um grande problema para empresa pois gera grandes filas de veículos aguardando atendimento, como também constatou-se que o recurso almoxarifado está sobrecarregado, com taxas de aproximadamente 100% da sua utilização, em certos momentos.

Como proposta de solução ao problema relativo ao recurso almoxarifado, visualiza-se a necessidade de contratação de mais um almoxarife, a fim de possibilitar fracionamento da demanda de serviço entre os recursos, assim aumentar a produção.

Considerando o alto tempo de fila, no setor de separação de peças, constata-se a necessidade de obtenção de novos fornecedores de autopeças, pois demonstra-se necessário a aquisição de peças auxiliares para evitar prazos muitos longos aos clientes.

Pode-se constatar a real aplicação do software *Arena* para resolução de problemas de gestão, tal como a funcionalidade para identificação de gargalos em sistemas de atendimento, demonstrando ser uma ferramental muito útil para a empresas de diversos ramos produtivos, pois auxilia a prever e avaliar situações dentro dos sistemas produtivos, além de auxiliar na criação de estratégias para otimizar a eficiência e eficácia das operações, assim, auxiliando o gestor a verificar o impacto das novas ideias simulando-as antes da implementação, sem causar interrupções nos serviços.

# **REFERÊNCIAS**

<span id="page-49-0"></span>ABDI, **Estudo Prospectivo Setorial Automotivo,** Brasília, 2009, disponível em: < http://www.abdi.com.br/Estudo/Automotivo.pdf> acesso em: 01 Abril 2013.

Associação Educacional Dom Bosco em: < http://www.aedb.br/seget/artigos08/339\_SEGET\_SM.pdf> acesso em: 09 Dezembro 2013.

Confederação Nacional dos Metalúrgicos Em: <http://www.cnmcut.org.br/conteudo/mercadoautomotivo-pode-chegar-as-4-milhoes-de-unidade-em-2013-diz-anfavea> acesso em: 25 Março 2013.

CONFESSOR, W. **Tendências do setor automotivo Brasileiro: Plataformas globais.** 2012. 65F. Monografia ( Pós Graduação em Engenharia automotiva) – Centro Universitário do Instituto Mauá de Tecnologia, Mauá, SP, 2012, disponível em: < http://www.google.com.br/url?sa=t&rct=j&q=tendencias+do+setor+automotivo+brasileiro&s ource=web&cd=1&ved=0CD4QFjAA&url=http%3A%2F%2Fwww.maua.br%2Farquivos%2 Fmonografia%2Fh%2Fb3a9628dd6e7076316ebb207ab9f416b&ei=Hb9sUdufN4Gm8ASphY GoAw&usg=AFQjCNGB99ByVn3xI0pxhY5bVTGg-KKMeQ> acesso em: 03 Abril 2013.

Departamento Estadual de Trânsito Em: <https://www.detran.sp.gov.br/wps/portal/detran/odetran/estatisticasdotransito/safrota+de+veiculos?n=84c5bb26-a10b-4072-9f12- 54af70655f9f&useDefaultText=1&useDefaultDesc=1> acesso em: 25 Março 2013.

DORETTO, M. L. **Kasinsky, Um gênio movido a paixão: historia do fundador da Cofap**, 1.ed., São Paulo, Geração Editorial, 2006, disponível em: < http://books.google.com.br/books?id=El7dR5Su4vgC&pg=PA550&dq=autope%C3%A7as& hl=pt-

BR&sa=X&ei=F7yJUbO3LYyF0QGG5oHICA&ved=0CDgQ6AEwAQ#v=onepage&q=auto pe%C3%A7as&f=false> acesso em: 20 Abril 2013.

Federação Nacional da Distribuição de Veículos Automotores em: <http://www3.fenabrave.org.br:8082/plus/modulos/noticias/ler.php?cdnoticia=549&cdcategor ia=1&layout=noticias> Acesso em: 26 Março 2013.

# FERREIRA, T. **Tendências e inovações no setor Automotivo**, Revista BNDS, Rio de Janeiro, V. 15, N. 30, P. 393-396, DEZ. 2008, disponível em: <

http://www.bndes.gov.br/SiteBNDES/export/sites/default/bndes\_pt/Galerias/Arquivos/conhec imento/revista/rev3015.pdf> acesso em: 01 Abril 2013.

Instituto Brasileiro de Geografia e Estatística Em: <http://www.ibge.gov.br/cidadesat/painel/painel.php?codmun=350750#topo> acesso em: 25 Março 2013.

Instituto da Qualidade Automotiva em: < http://www.iqa.org.br/website/imprensa\_exibe.asp?n=461> acesso em: 20 Abril 2013.

MEROLA, E. **Almanaque das Profissões**, Rio de Janeiro, Desiderata, 2008, p.164, disponível em: <

http://books.google.com.br/books?id=SUY6DidrrRkC&pg=PA164&dq=oficina+mecanica&h l=pt-BR&sa=X&ei=WhuQUdaAI8-

t4AOrmYGwAQ&ved=0CDcQ6AEwAQ#v=onepage&q=oficina%20mecanica&f=false> acesso em 20 Abril 2013.

MINARELI, R**. Inteligências Mercadológicas**, São Paulo, Gente, 2009, p.6, disponível em:  $\lt$ 

http://books.google.com.br/books?id=Vrc\_eubJVDMC&pg=PA6&dq=atendimento+oficina+ mecanica&hl=pt-

BR&sa=X&ei=1Go6Ua\_4Lsjh0wHEgIGoDg&ved=0CGEQ6AEwCA#v=onepage&q=atendi mento%20oficina%20mecanica&f=false> acesso em: 25 Março 2013.

## MOTTA, A, **Manual pratico do eletricista**, Hemus, 1990, p.168, disponível em: <

http://books.google.com.br/books?id=G3az3bxfsxYC&pg=PA168&lpg=PA168&dq=O+proje to+de+uma+oficina+mec%C3%A2nica+moderna+apresenta,+efetivamente,+problemas+de+a lcance+e+natureza+t%C3%A3o+diferentes+que&source=bl&ots=-

\_Yhi0U77z&sig=YepaE6xXWEw7XC-fYrY7tDeuCh0&hl=pt-

BR&sa=X&ei=8xuQUfbzEvW24APu3IDAAg&ved=0CC8Q6AEwAA#v=onepage&q=O%2 0projeto%20de%20uma%20oficina%20mec%C3%A2nica%20moderna%20apresenta%2C%2 0efetivamente%2C%20problemas%20de%20alcance%20e%20natureza%20t%C3%A3o%20d iferentes%20que&f=false> acesso em: 20 Abril 2013.

OLIVEIRA, M., **Estoque reduzido é preferência nas oficinas.** Oficina Brasil, 2007, Ed. 200, disponível em: < http://arquivo.oficinabrasil.com.br/noticias/?COD=2950> acesso em 09 Junho 2013.

PEREIRA, C. **Apostila Arena 11.0**, 2009, disponível em:

<http://simulacao.net/upload/artigo/APOSTILA\_ARENA\_11.pdf> acesso em 22 Outubro 2013.

Sindicato da Indústria de Reparação de Veículos e Acessórios, disponível em: < <http://www.sindirepa-

sp.org.br/portal/index.php?option=com\_content&view=article&id=286:sindirepa-nacionallanca-catalogo-eletronico-de-montadoras&catid=39:noticias-oficina&Itemid=251> Acesso em: 09 Junho 2013.

Serviço Brasileiro de Apoio as Micro e Pequenas Empresas em: < http://www.biblioteca.sebrae.com.br/bds/bds.nsf/DBA25AFA4CBBE3038325791A004C0D6 F/\$File/NT%20NT00046522%20.pdf> acesso em: 10 Maio 2013.

Serviço Brasileiro de Apoio as Micro e Pequenas Empresas em: < http://www.biblioteca.sebrae.com.br/bds/bds.nsf/F64583F882C52B66832578A40065C2AC/\$ File/Oficina%20mec%C3%A2nica.pdf> acesso em 10 Maio 2013.

Secretaria Municipal de Transporte - Botucatu Em: < http://semutran.botucatu.sp.gov.br/?area=geral&sub=noticia&id=374> acesso em: 26 Março 2013.

### TORGA, B*. et al.* **Modelagem, simulação e otimização em sistemas puxados de**

**manufatura,** XIII SIMPEP - Bauru, SP, Brasil, 6 a 8 de Nov.2006, disponível em: <> acesso em: 22 Outubro 2013.

**ANEXO I**

<span id="page-52-0"></span> ${\small \begin{tabular}{c} ANGELLA CAR SER VICE \\ Lieharles Rogerio Angelia & Cia Ltda - ME \\ CNPI. 67.850.214/0001.28 \quad 1E. 224013131110 \\ Rua Addina Calore, 132 - Vila Lavradores - CEP. 18608-350 \\ Botucatu - Estado de São Paulo: Fone/Fax. (14) 3811-5518 \end{tabular}}}$ AUTORIZAÇÃO Eu Andrea Policastro Angella, sócia proprietária da oficina Licharles Rogerio Angella CIA LTDA ME, CNPJ: 67850214/0001 - 28 autorizo Arthur Marolla Peppe, CPF: 373.684.938-96 a utilizar dados da empresa para uso acadêmico.  $T$  67 850 214/0001-28 67 850 214/0001-20 **b** Ä L. A Gerência Angella Car Service Rua Adelina Calore, 132 - Botacatu - SP - Fone/Fax: (14) 3811-5518 34

# **ANEXO II**

<span id="page-53-0"></span>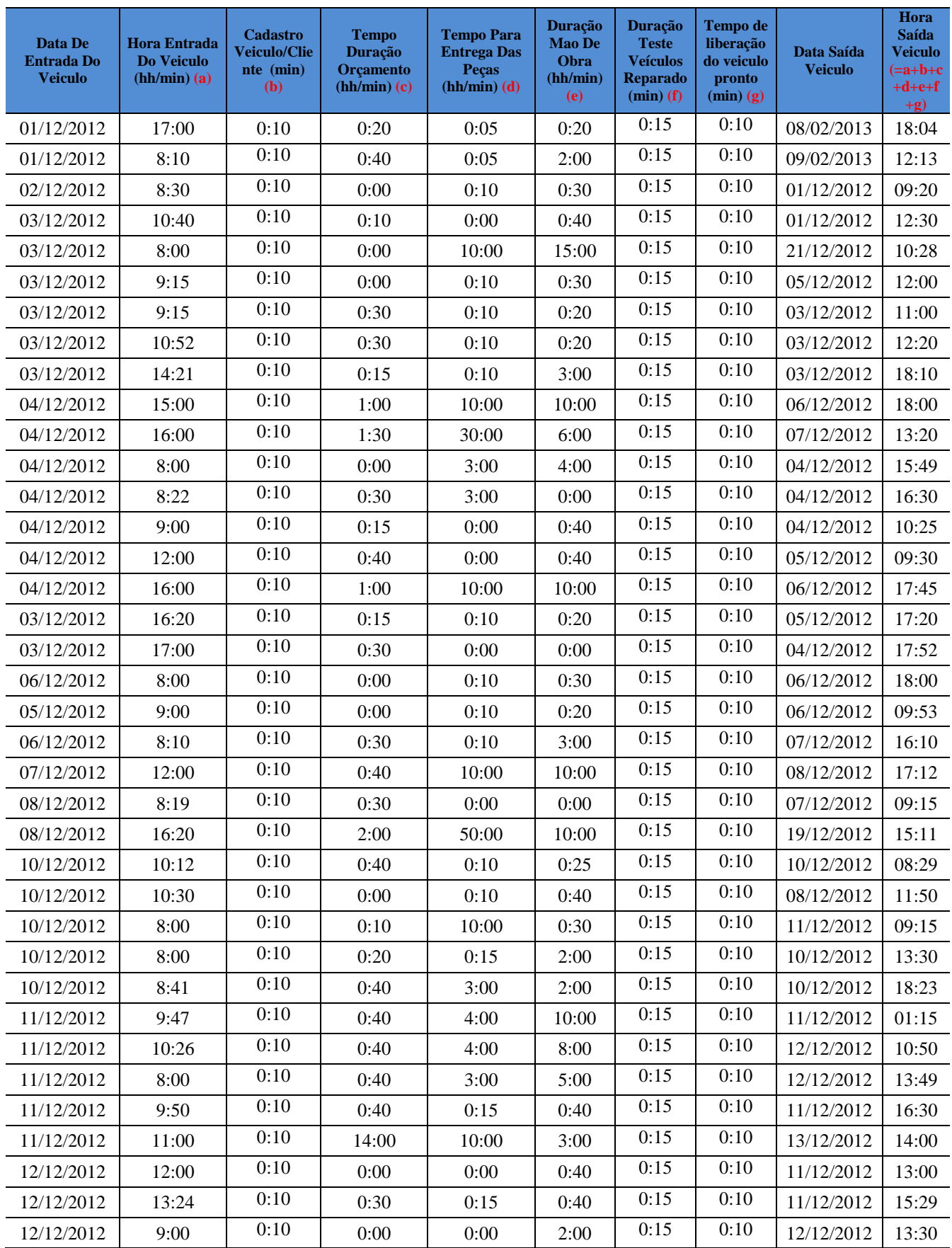

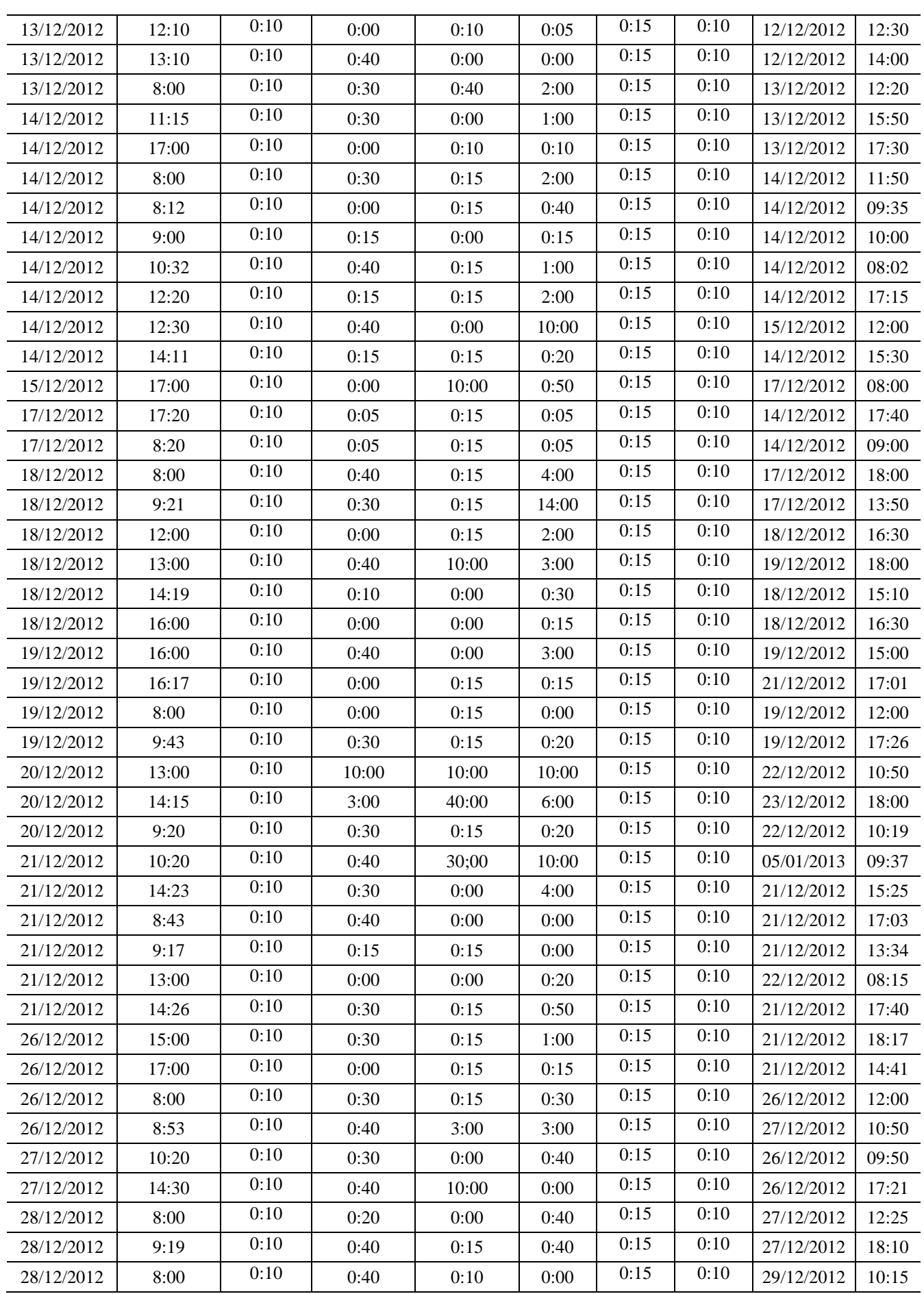

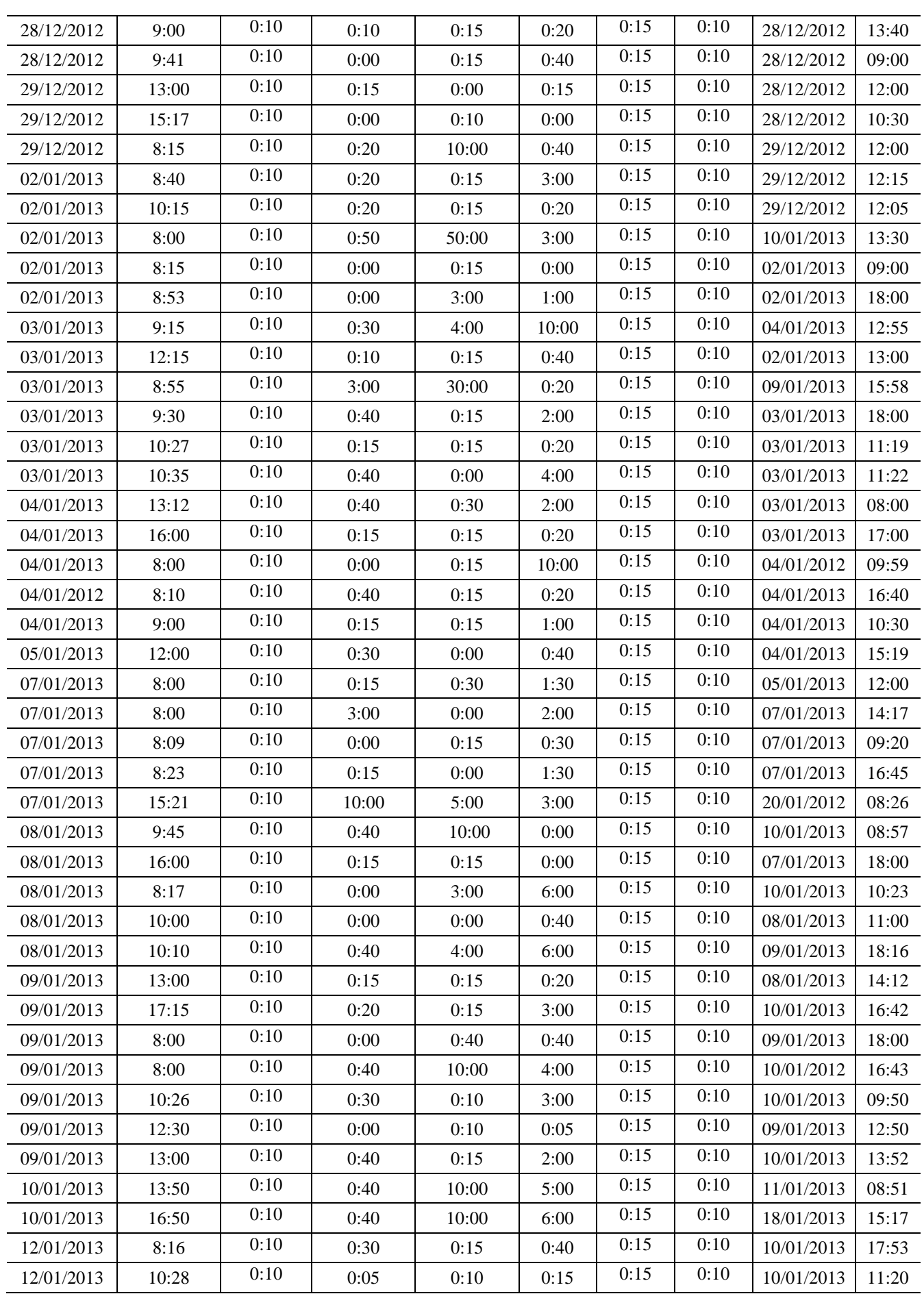

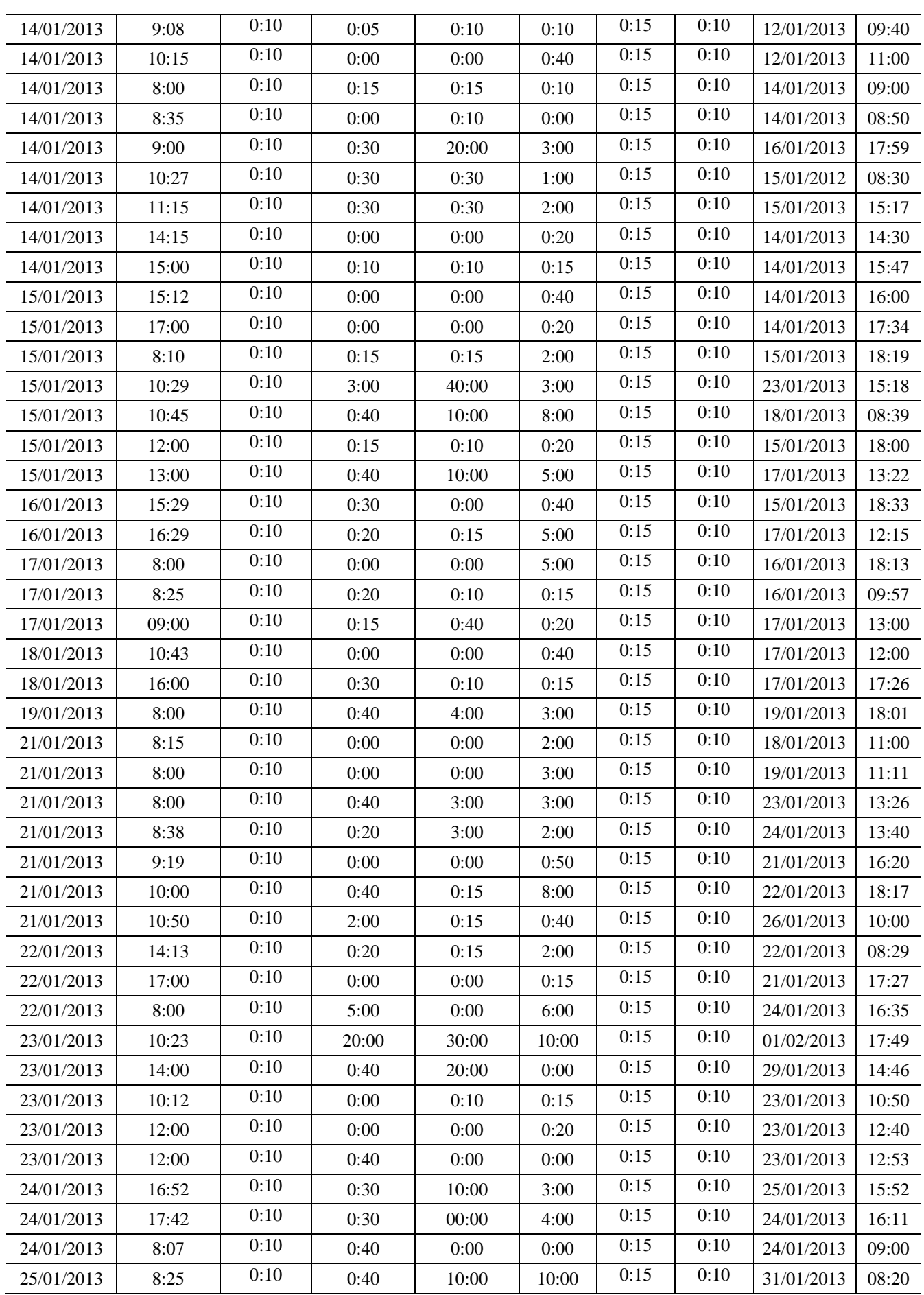

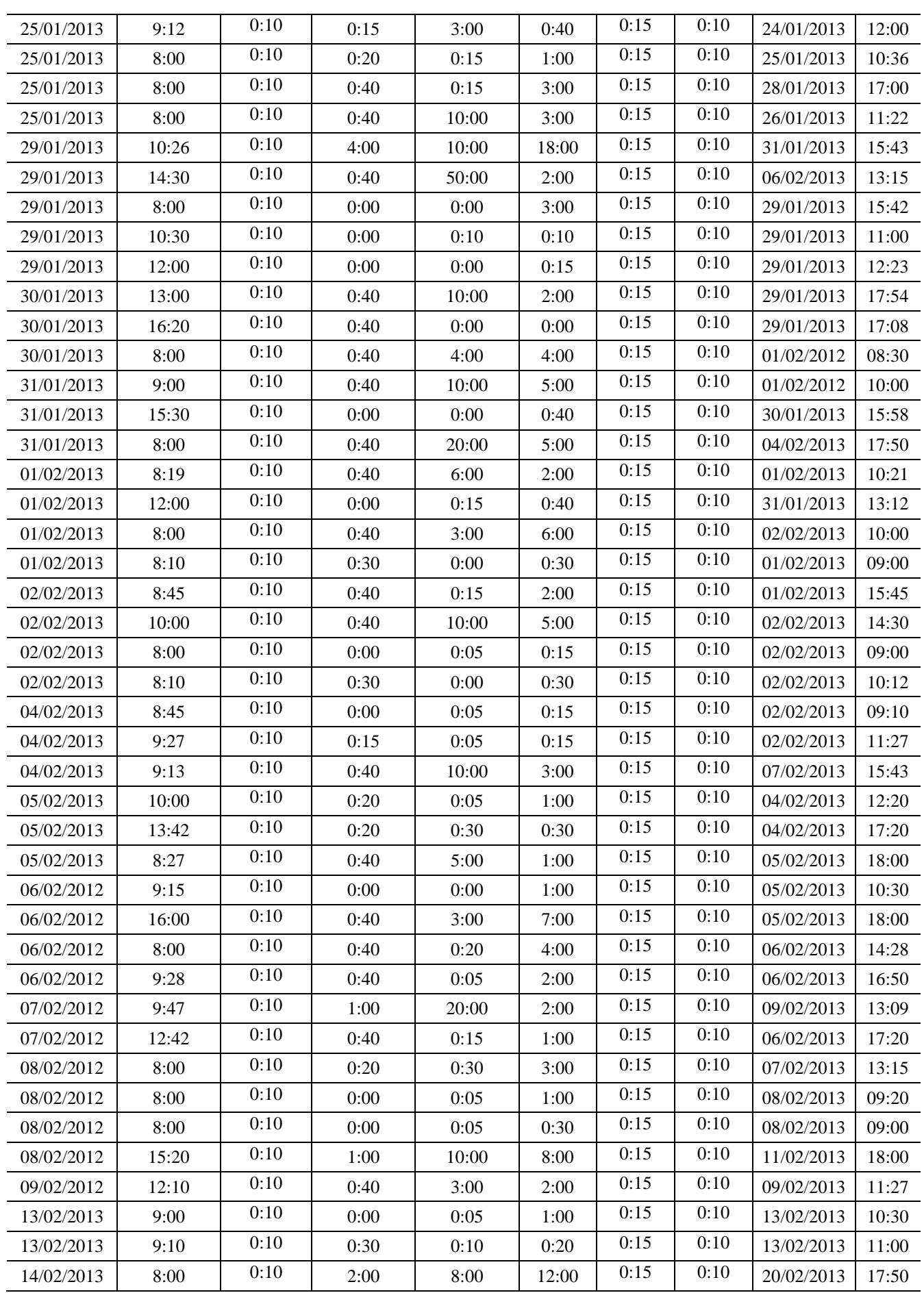

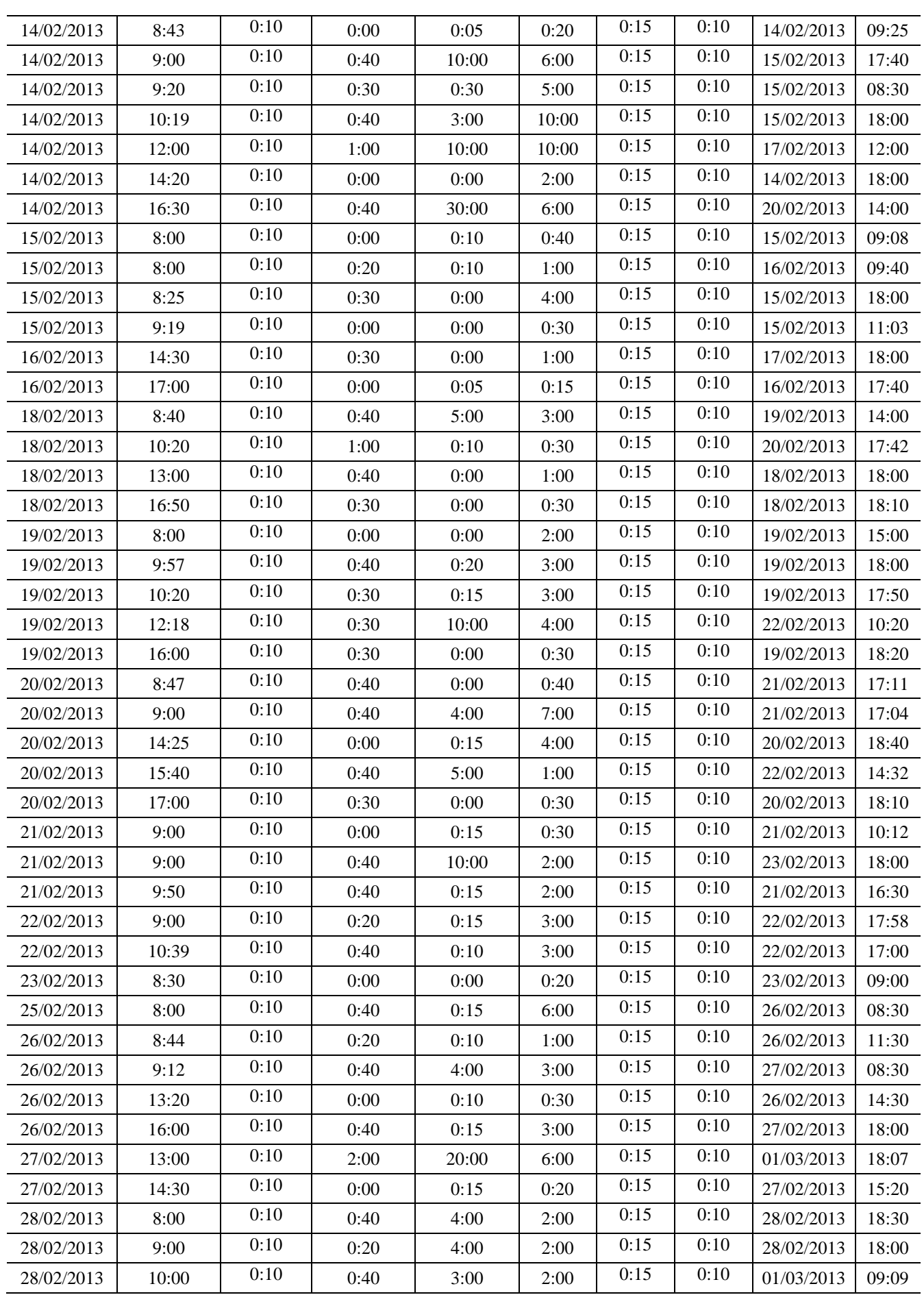

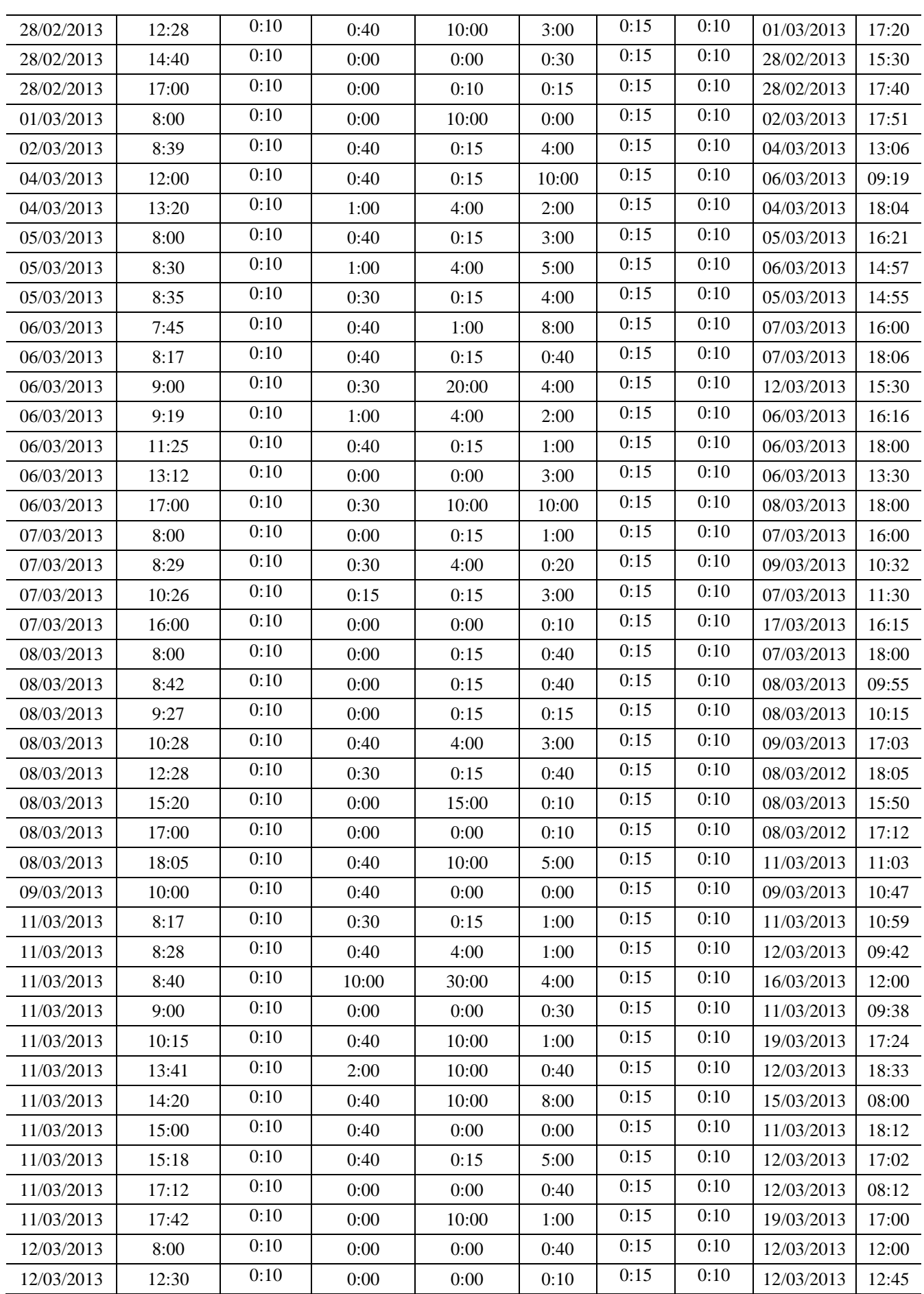

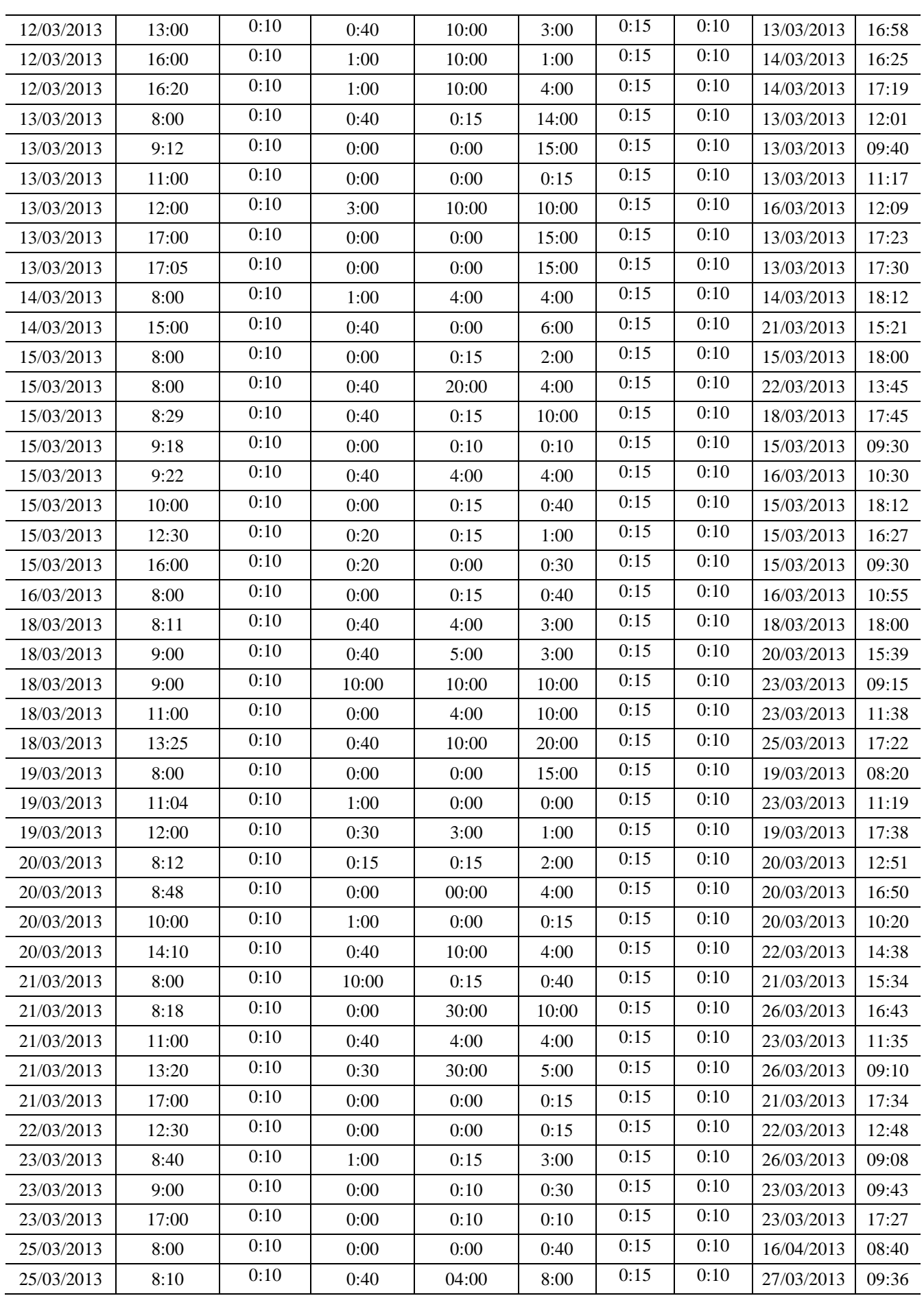

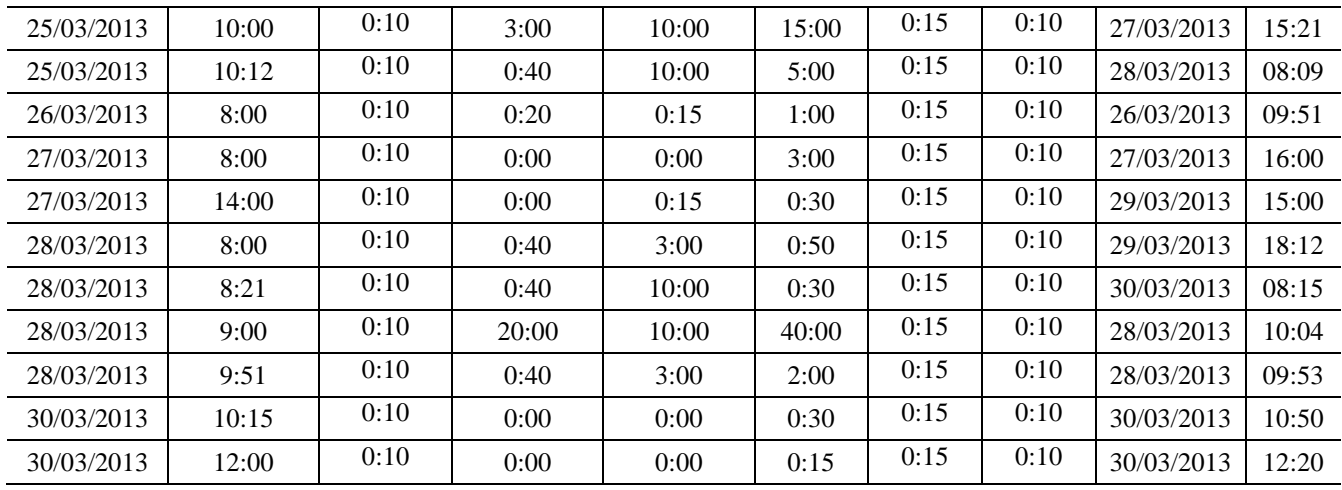

**ANEXO III**

<span id="page-62-0"></span>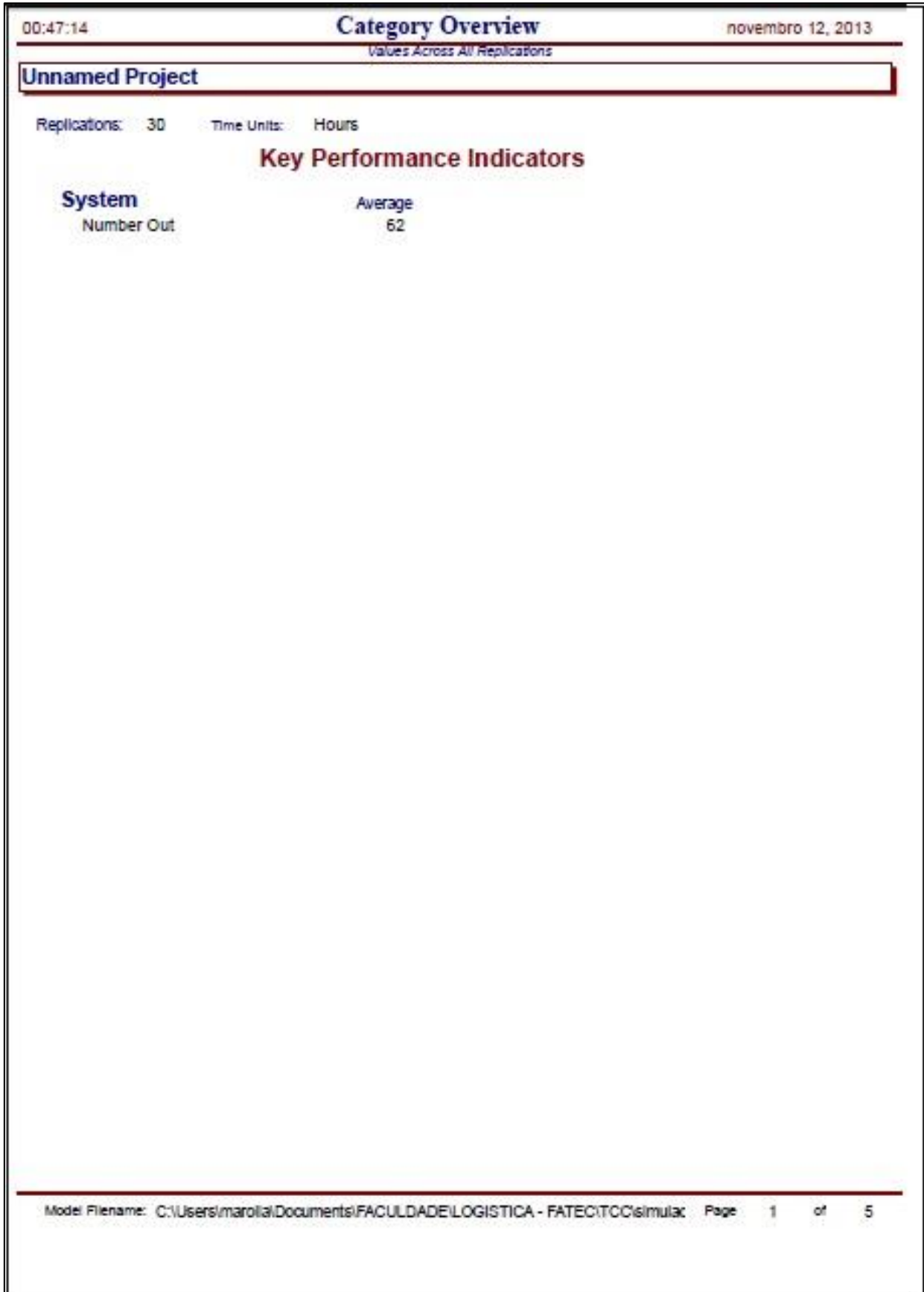

## **ANEXO IV**

<span id="page-63-0"></span>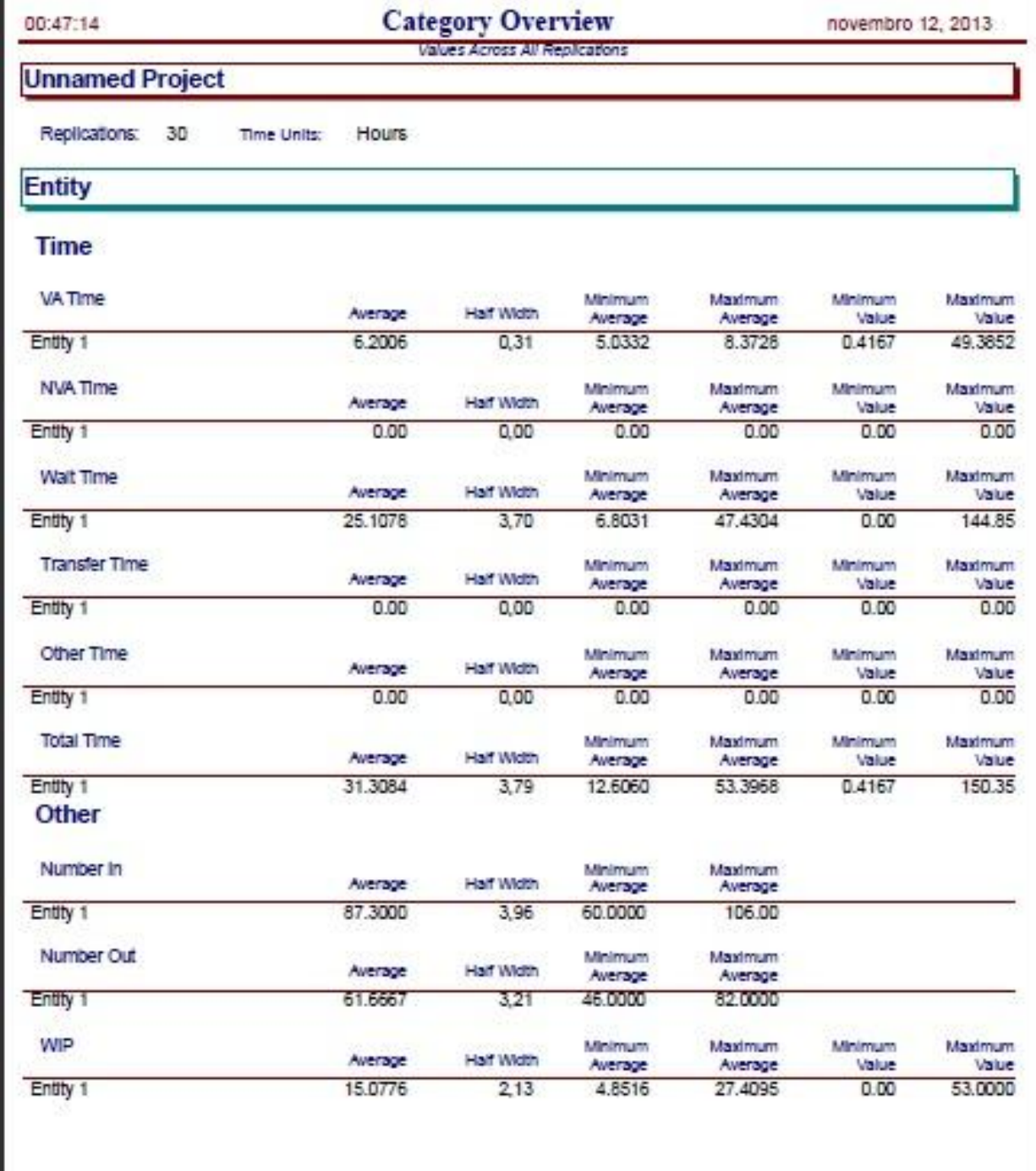

Model Filename: C:\Users\marolla\Documents\FACULDADE\LOGISTICA - FATEC\TCC\simulac Page 2 of 5

## **ANEXO V**

<span id="page-64-0"></span>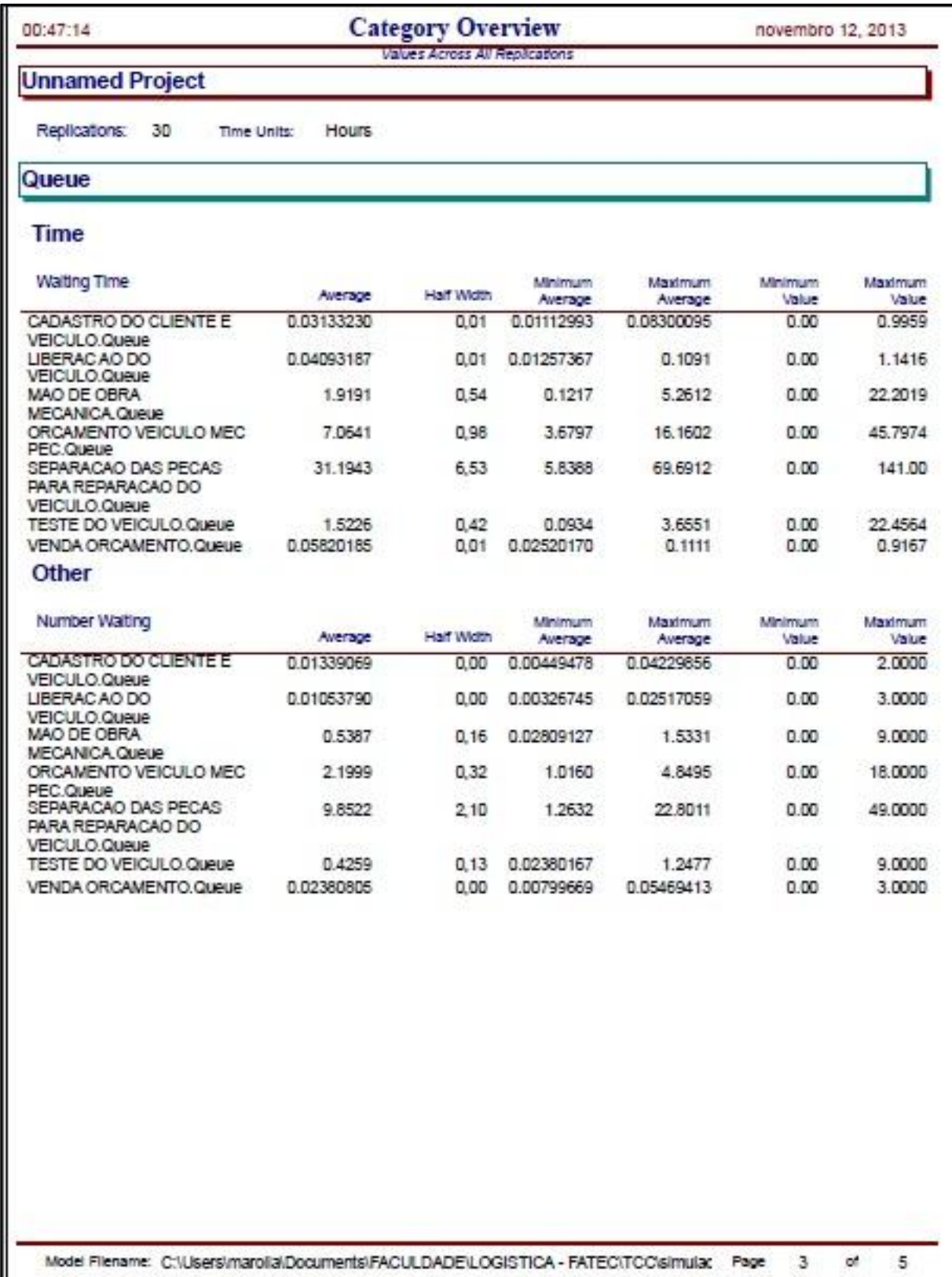

# **ANEXO VI**

<span id="page-65-0"></span>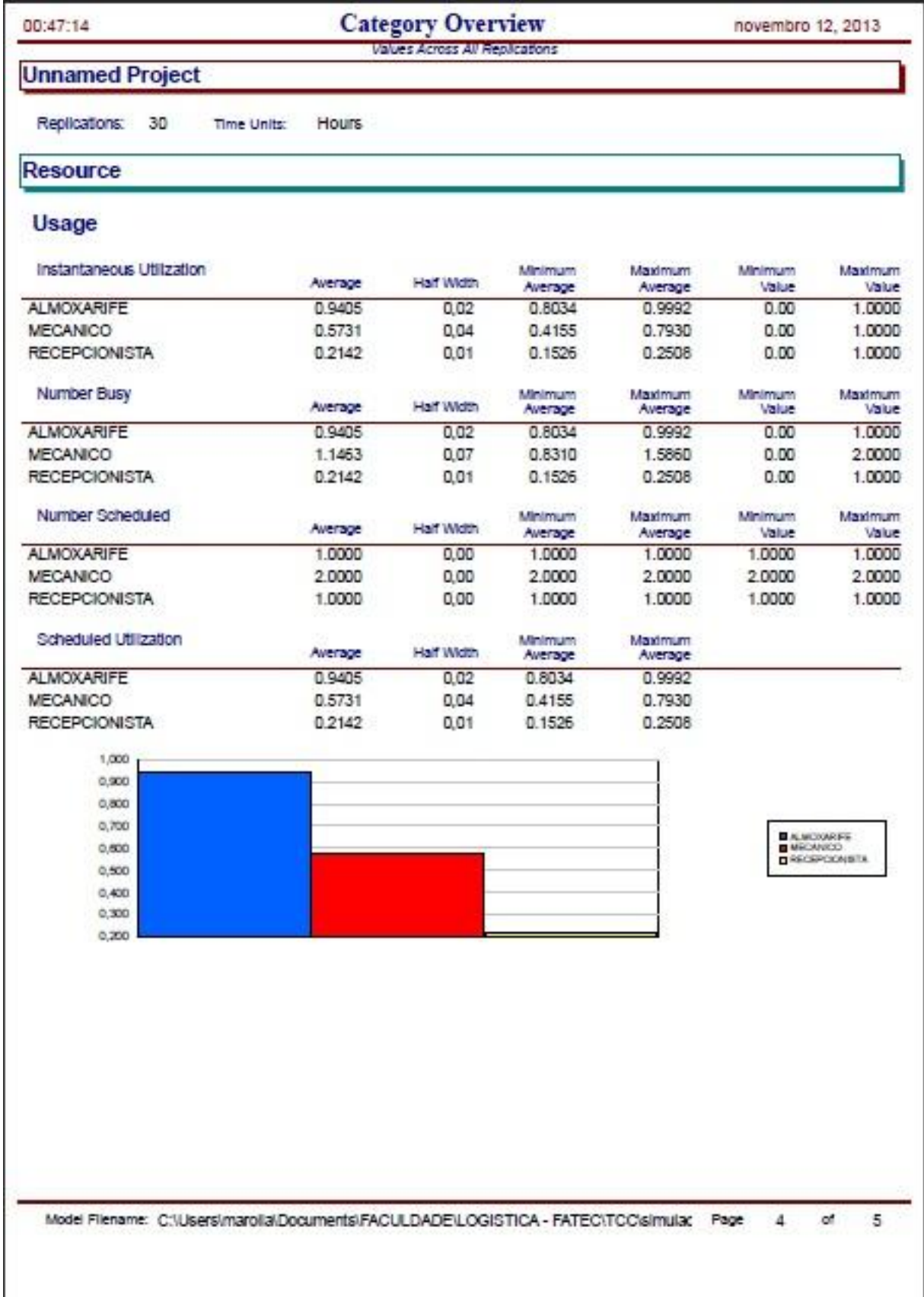

# **ANEXO VII**

<span id="page-66-0"></span>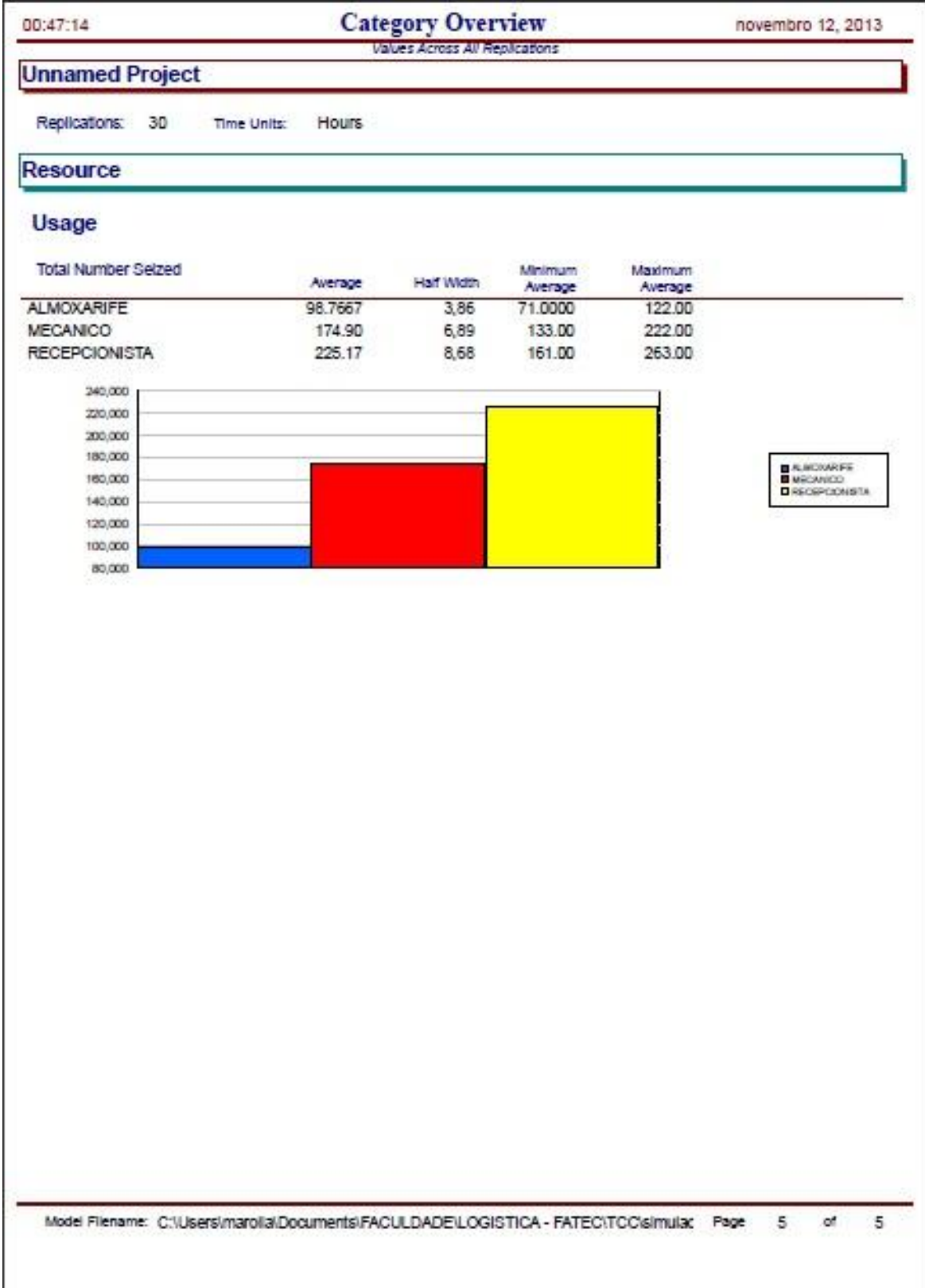

Botucatu, 20 de Novembro de 2013.

Arthur Marolla Peppe

\_\_\_\_\_\_\_\_\_\_\_\_\_\_\_\_\_\_\_\_\_\_\_\_\_\_\_\_\_\_\_\_\_

De Acordo:

\_\_\_\_\_\_\_\_\_\_\_\_\_\_\_\_\_\_\_\_\_\_\_\_\_\_\_\_\_\_\_\_\_\_\_\_\_\_\_\_ Prof. Esp. Luiz Eneias Zanetti Cardoso

> Prof. Ms. Vitor de Campos Leite Coordenador do Curso de Logística

\_\_\_\_\_\_\_\_\_\_\_\_\_\_\_\_\_\_\_\_\_\_\_\_\_\_\_\_\_\_\_\_\_\_\_\_\_\_\_\_\_\_\_\_\_\_